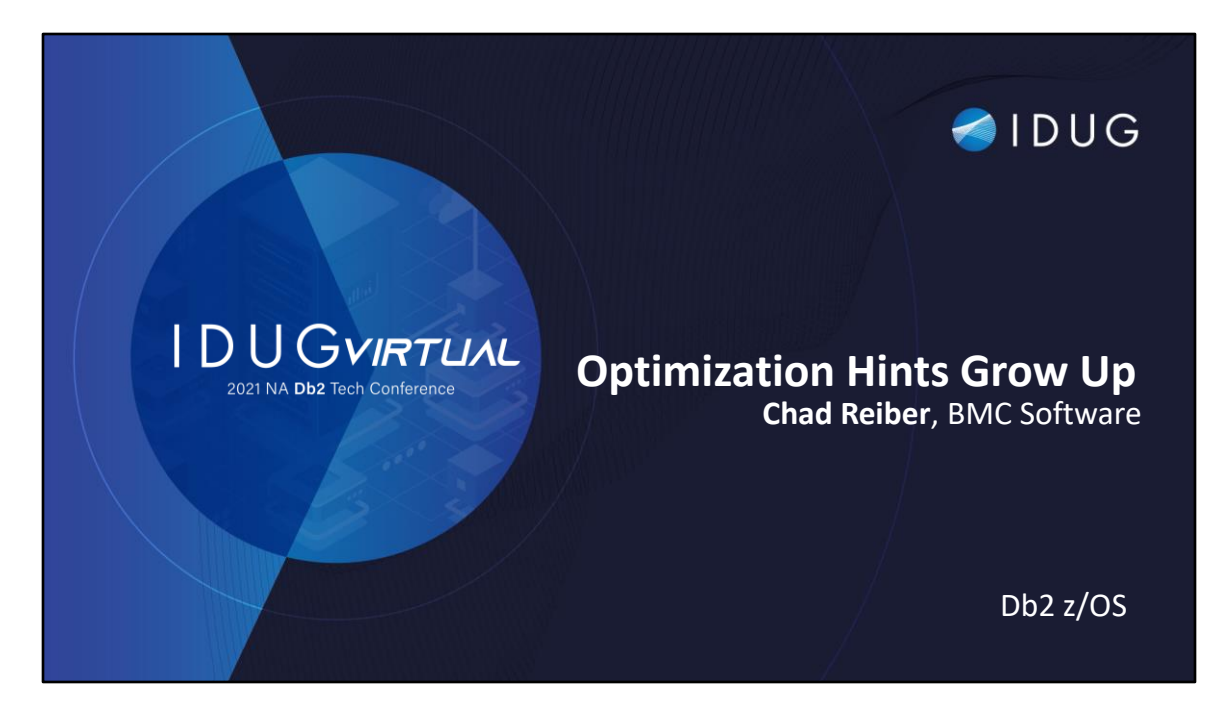

Welcome to Optimization Hints Grow Up … Chad Reiber BMC Software

## **Agenda**

- Optimization Hints Grow Up
- What is optimization hints we know and love
- List of features Db2 z/OS provides us to control access path selection
- Influencers of Access Paths
- Examples you can use to help your application performance

Optimization Hints Grow Up What is optimization hints we know and love List of features Db2 z/OS provides us to control access paths selection Influencers of Access Paths Examples you can use to help your application performance

IBM Db2 has given us several ways to influence access paths. Whether it is to fallback to older access paths that worked. Tell Db2 how you want the query to access the data or even use AI to help with access path selection. This presentation will show us

IBM Db2 has given us several ways to influence access paths release after release. This presentation will look at what those feature/functions were in the past, how they have changed, and what new ways we have to determine the appropriate access path.

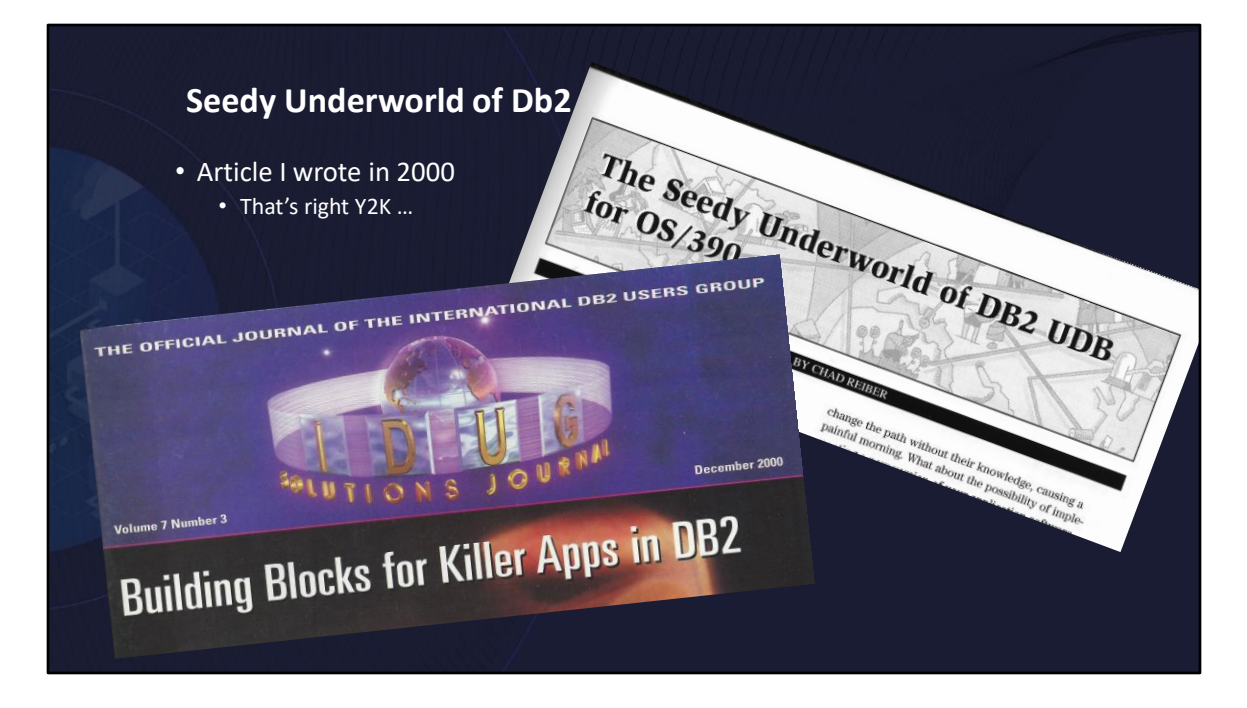

Back in 2000, I wrote an article for the IDUG Journal titled the Seedy Underworld of Db2. It discussed the new feature in DB2 Version 6 where our world class Db2 Optimizer could be influenced by the deal making backroom of the optimization hints. It was controversial the time but over the different DB2 releases and twenty years, IBM has given us several ways to influence the access paths, fallback to older access paths and just recently to use AI to help with access path determination. In this presentation, I will highlight where we have been and where we are now with getting the access path we want and need.

Many times, DBAs and Db2 Performance people are asked to improve performance without the benefit of the applications being able to make SQL changes. This is just another bunch of features/functions, that come with Db2 z/OS, individuals can used to make a difference to the end user.

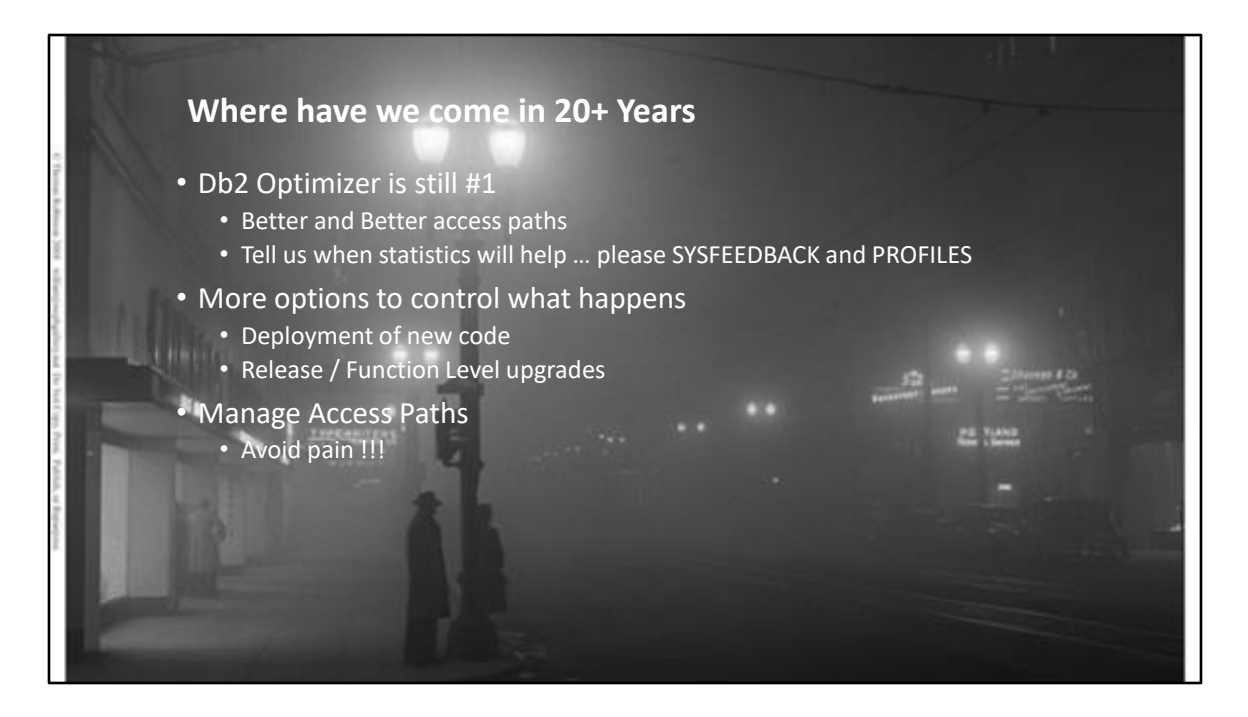

Are we still in the shadows with influencing the optimizer.

IBM and Db2 continues to innovate when it comes to the DBMS, this includes helping to get the best result for our end users.

While the Optimize is still number 1, there are times where we might need to control what happens with the access paths. Avoid the Monday Morning headaches, or worse yet middle of the day headaches

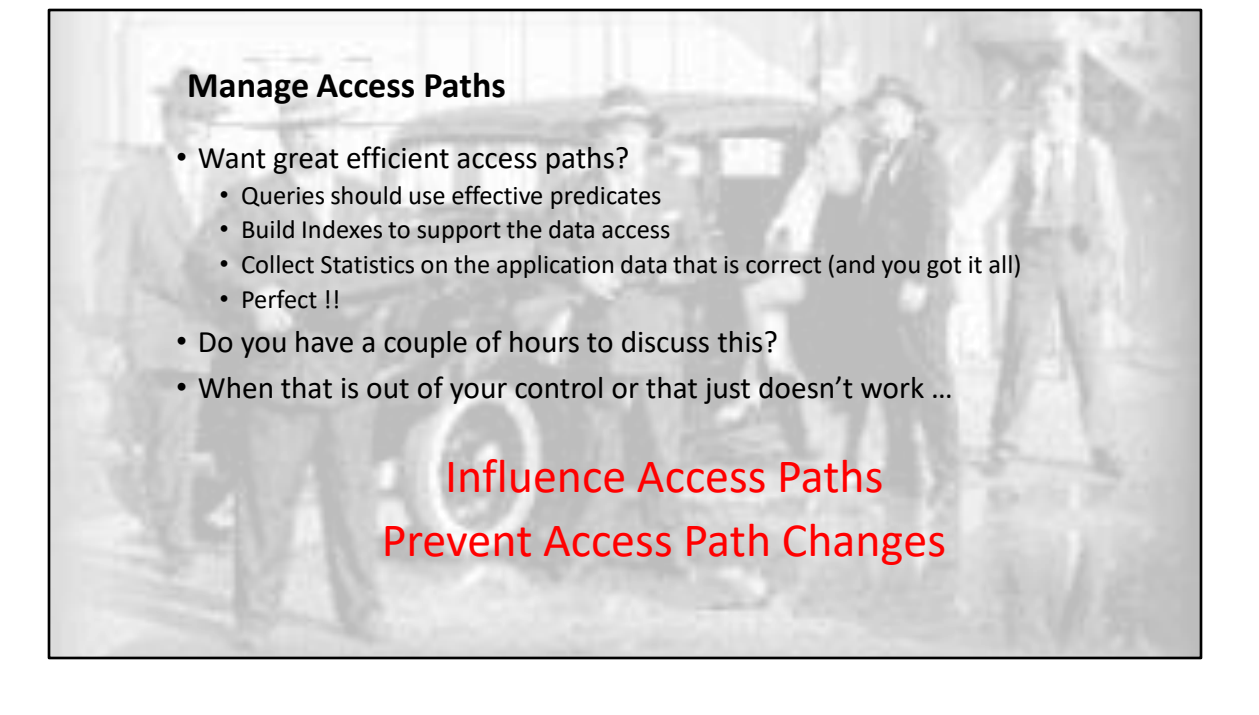

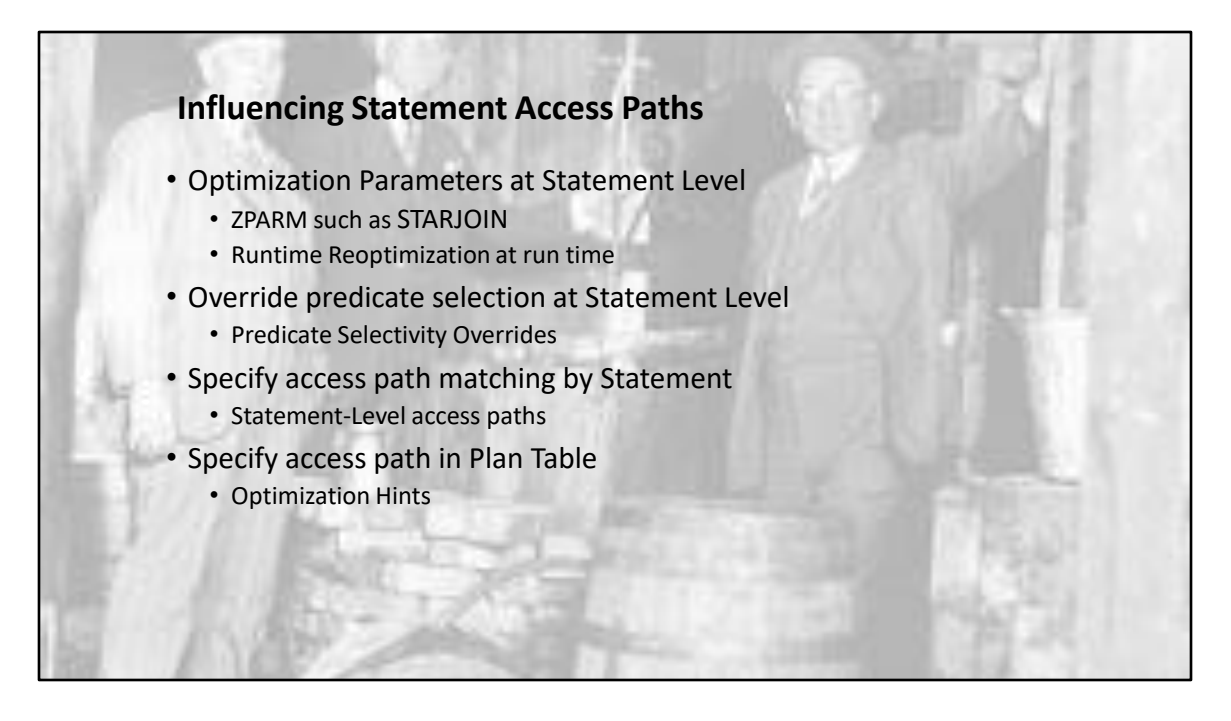

There are four specific ways we can help influence statement access paths with in Db2.

There are number of SQL coding techniques that can help as well. I will not be going over those with this presentation. But things like catalog statistic changes can help the optimizer make a decision you really need.

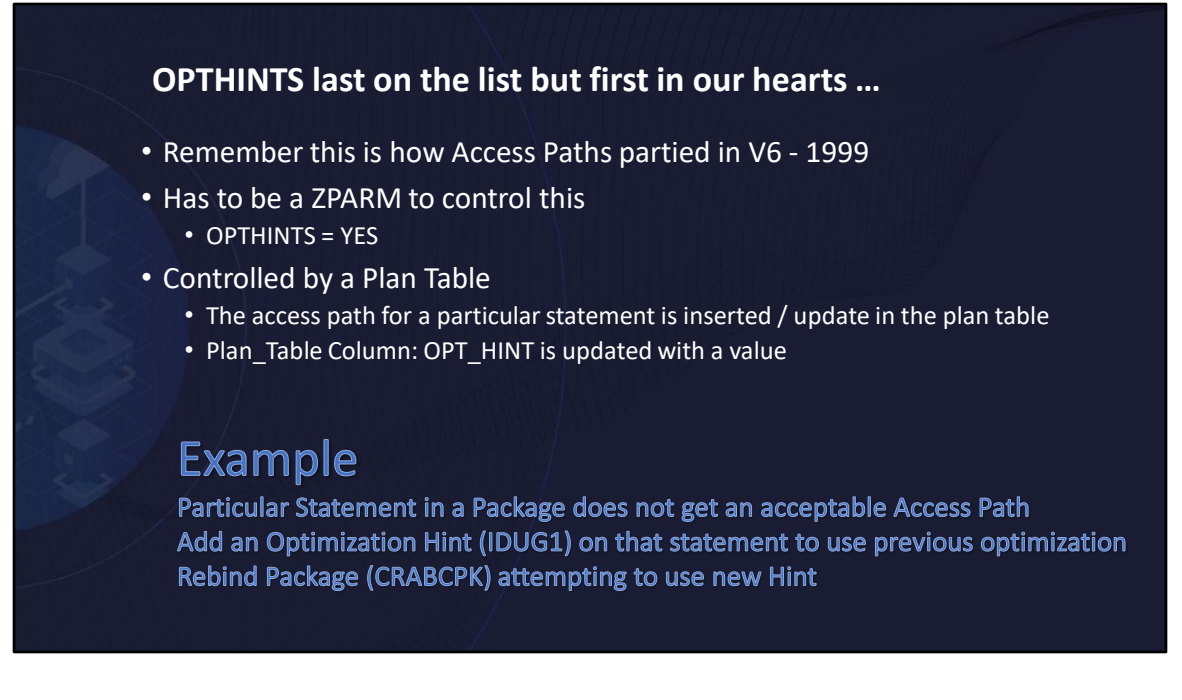

Lets start at the beginning. The article I wrote in 2000 on optimization hints. Which really came out with Db2 V6 in 1999.

An example is helpful here.

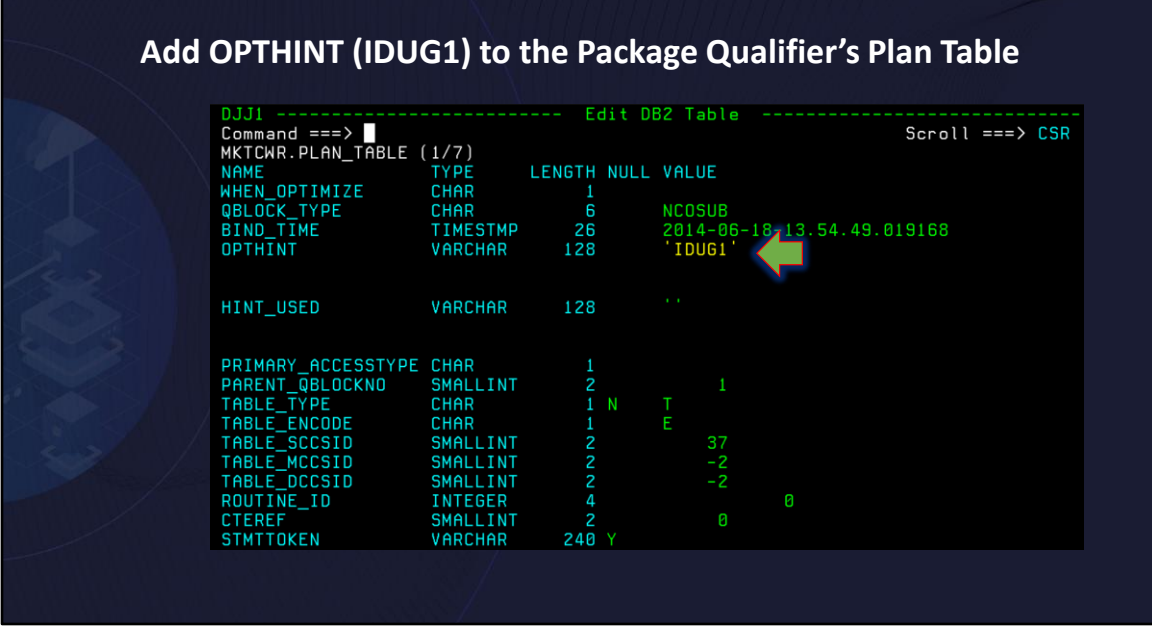

Here is the view of the plan table that I am going to update with my optimization hint.

OPTHINT is updated to include IDUG1

What you don't see here is the 'key' of the plan table, package name, query number etc. That is important as the rebind will look to match that to implement the hint.

We will see that in the next couple of slides

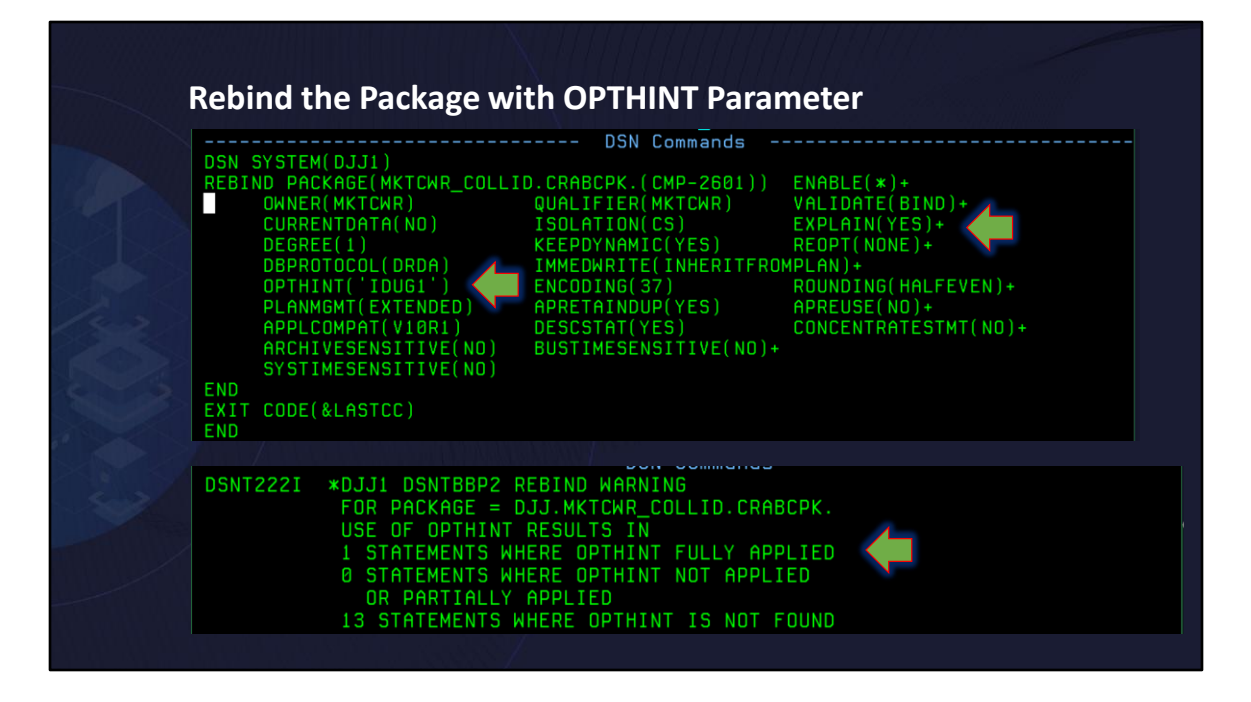

Want to implement that optimization hint?

In a static environment you need to rebind with the keyword of OPTHINT, and provide the opthint name we put into the plan table. In this case IDUG1.

You see the messages from the rebinds – back in 1999, the messages were not so nice.

Couple other points here, I am saying EXPLAIN(YES) because I want to validate that my opthint is actually used

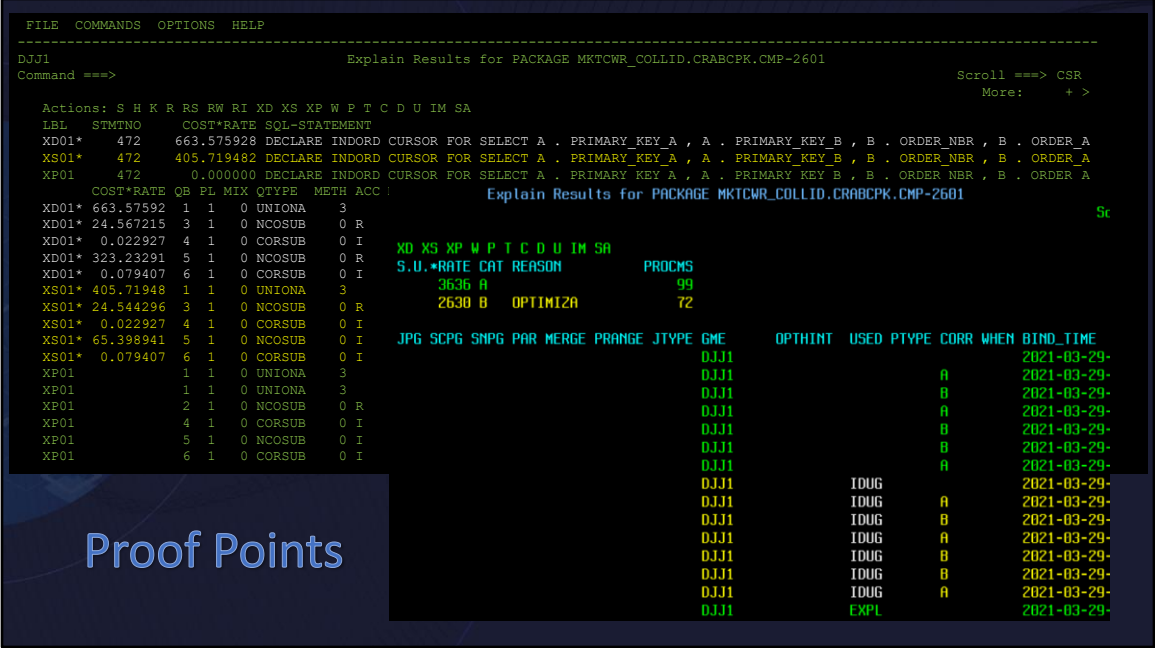

Lets see this in action.

This is just a way to look at "explains". You will have your way to look at them. Using a BMC way.

XD entry here is the statement that I just passed to the optimizer to see what access path it would choose for my statement. Focus on the cost, 663, that is from the cost table. Below that is the access path query blocks, you see a scan (an R) followed by index (I), scan, and another index access.

Now look at the XS entry – that is from the plan table after I did an explain using my hints. That shows a cost of 409 and if you look at the query blocks, one tablespace scan and three index accesses.

The last entry is our plan management that IBM provided a number of release ago. It is what is keep in the catalog and directory. This product does an EXPLAIN PACKAGE and you see in the other screen. The explain output shows the different HINTS used, for catalog and directory explains it does update this column just so you know.

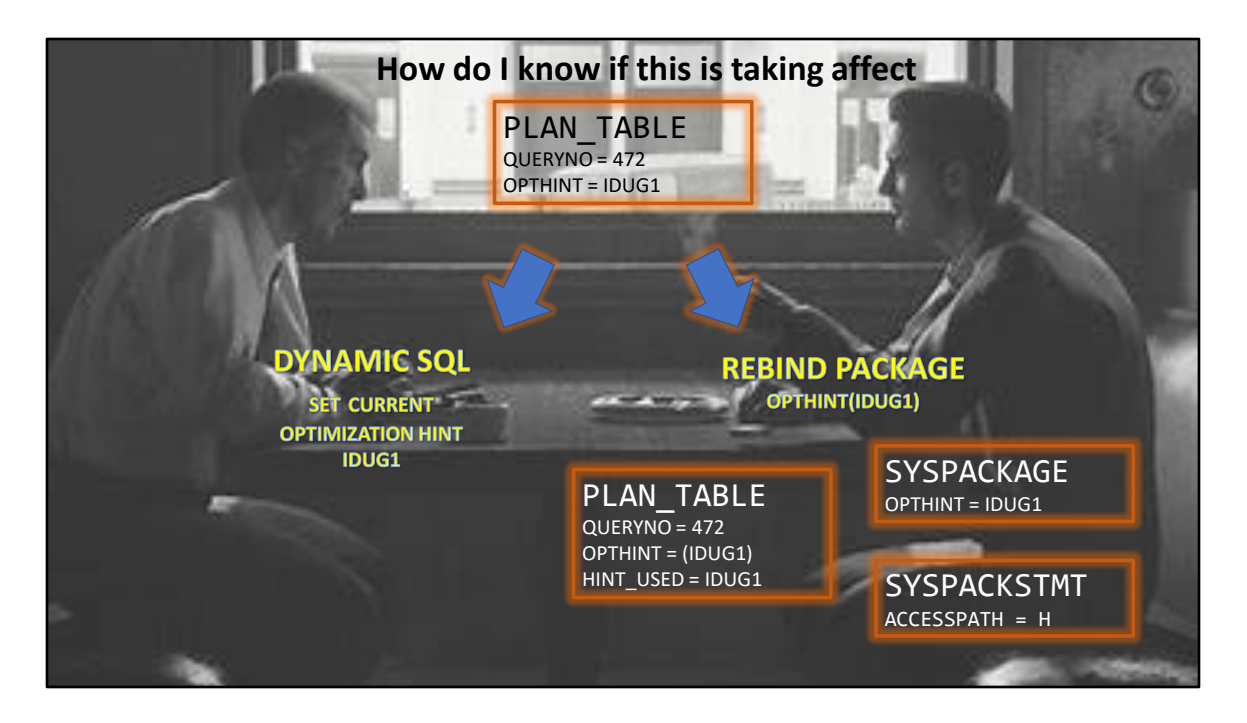

Review what is going on with Optimization Hints by updating the plan table.

We will see updating the plan table is required in other solutions but not by updating the current query number

SYSPACKAGE

OPTHINT column contains the IDUG1

**SYSPACKSTMT** 

ACCESSPATH column contains H

PLAN\_TABLE

We updated OPT\_HINT with IDUG1

HINT USED column will also have IDUG1 if the hint was valid

Problems with this … what if plan table goes away and you need to rebind? But still want that access path. Need a plan B.

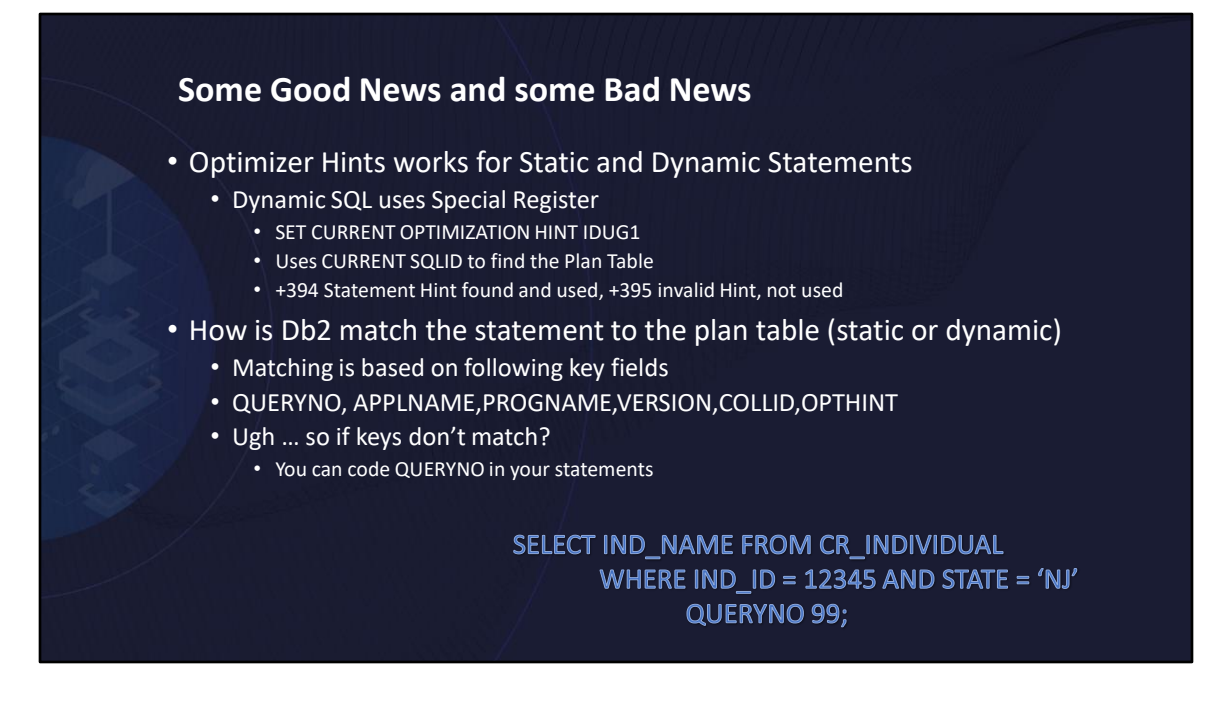

Hold the phone … matching on queryno, applname, …. Opthint – get that from the rebind, go it. That could mean I could have many opthints and just change at bind time. Could be cool. But what if I change the code that could cause the queryno to change. You are right, you would lose the hint on new query numbers. Taking it to dynamic SQL, how can that work?

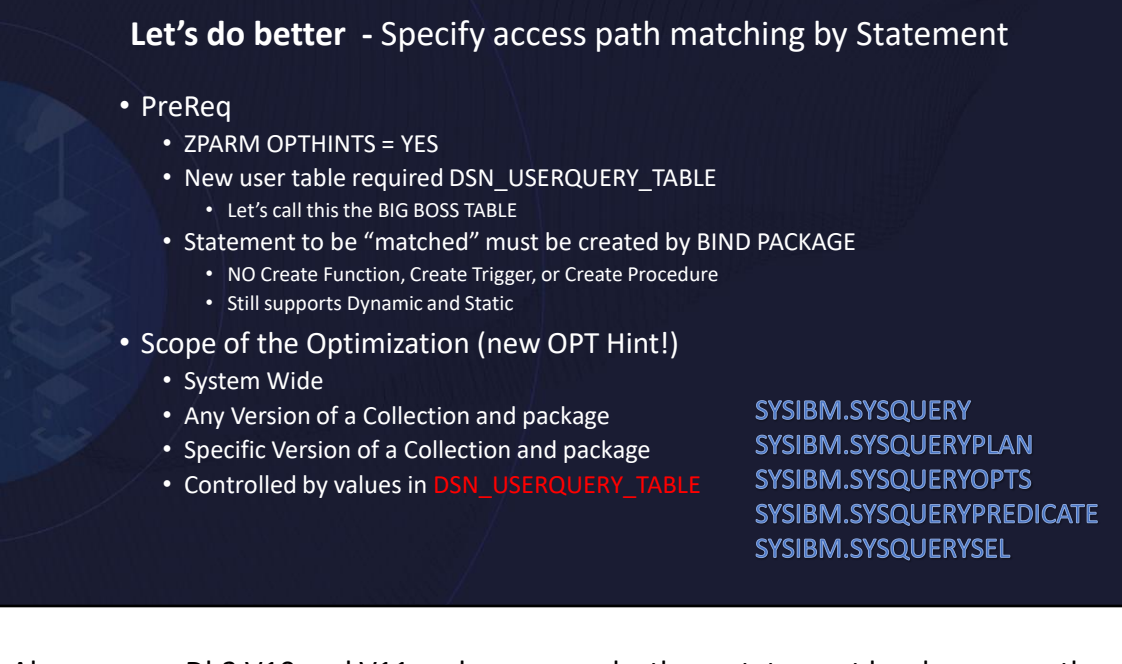

Along comes Db2 V10 and V11 and we can make these statement level access path changes better. And lets add some additional way Db2 can help.

CREATE statements for the tables and associated indexes in members DSNTESC and DSNTESH of the *prefix*.SDSNSAMP library.

Statement level hints were added in DB2 V10. It was a completely new method of providing hints. Based on the access paths kept within the Db2 Catalog.

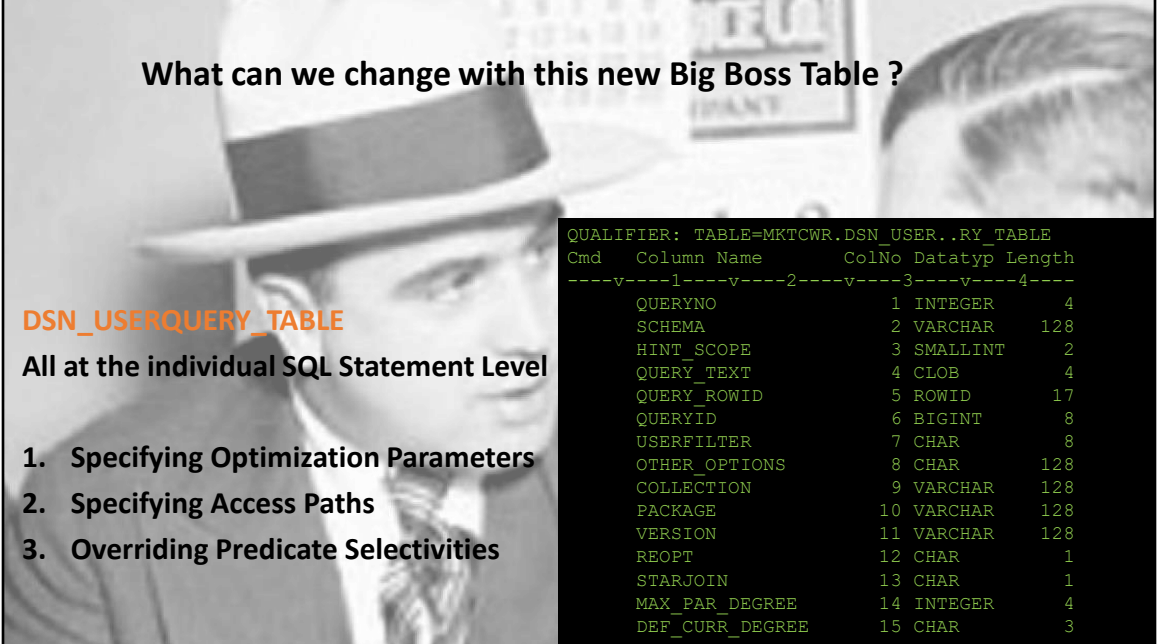

CREATE statements for the tables and associated indexes in members DSNTESC and DSNTESH of the *prefix*.SDSNSAMP library.

Statement level hints were added in DB2 V10. It was a completely new method of providing hints. Based on the access paths kept within the Db2 Catalog.

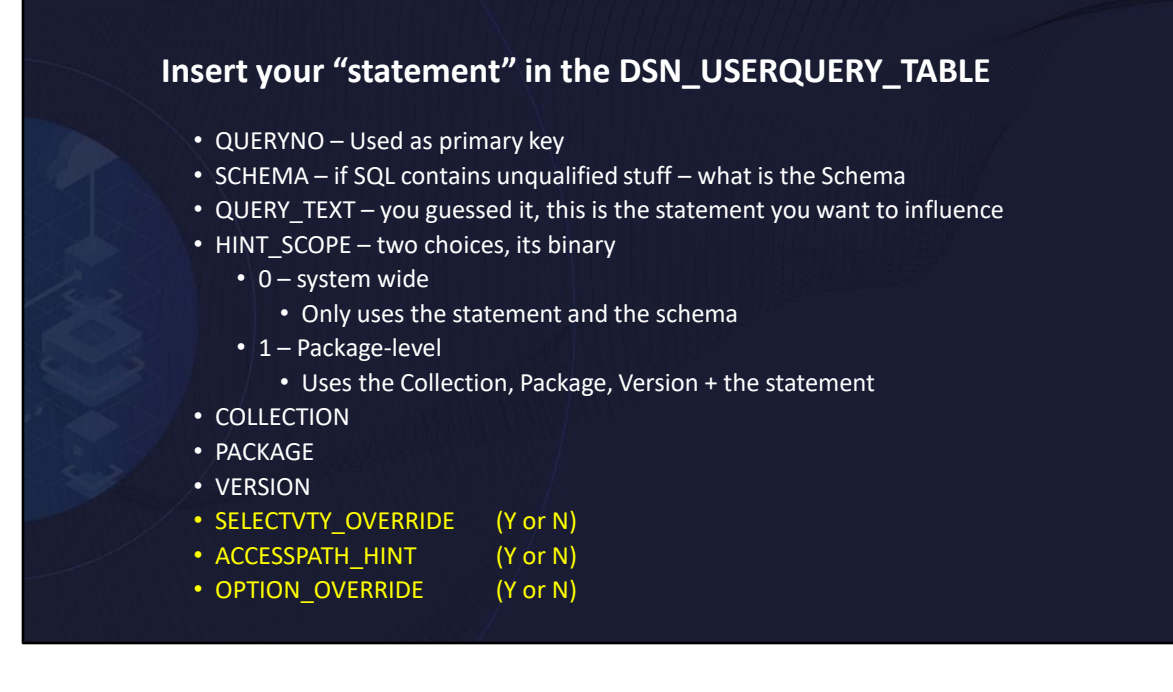

You can wildcard the VERSION.

QUERYNO Specify any value that does not correlate to PLAN\_TABLE rows and does not already exist in another DSN\_USERQUERY\_TABLE row. The QUERYNO value is used only for the primary key of DSN\_USERQUERY\_TABLE.SCHEMA. If the SQL statement contains unqualified object names that might resolve to different default schemas, insert the schema name that identifies the unqualified database objects. If the statement contains unqualified objects names because it might apply to different schemas at different times, you must create separate hints or overrides for each possible SCHEMA value. If the statement contains only fully qualified object names, the SCHEMA value is not required. However, you can still insert a SCHEMA value to help you identify that the hint relates to a certain schema.QUERY\_TEXT.Insert the text of the statement whose access path you want to influence. The text that you provide must match the statement text that Db2 uses when binding static SQL statements and preparing dynamic SQL statements.

HINT SCOPE Insert a value to specify that context in which to match the statement. SELECTVTY\_OVERRIDE Specify a value to indicate whether selectivity overrides are specified. Unless you specifically want to enable both option overrides and selectivity overrides for the same statement, specify 'N' in this column. If you want to specify

both types of overrides, specify 'Y'.

ACCESSPATH\_HINT Specify a value of 'N' to indicate that no access path is specified. You cannot specify both access paths and selectivity overrides for the same statements.

OPTION\_OVERRIDE Specify a value of 'Y' to indicate that statement-level optimization parameters are specified.

SELECTVTY\_OVERRIDE is for predicate selectivities

ACCESSPATH\_HINT is for a hint that is in the plan table – this is stand alone, you can not combine that with either of the other overrides

Option overirid is for statement-level optimization parameters.

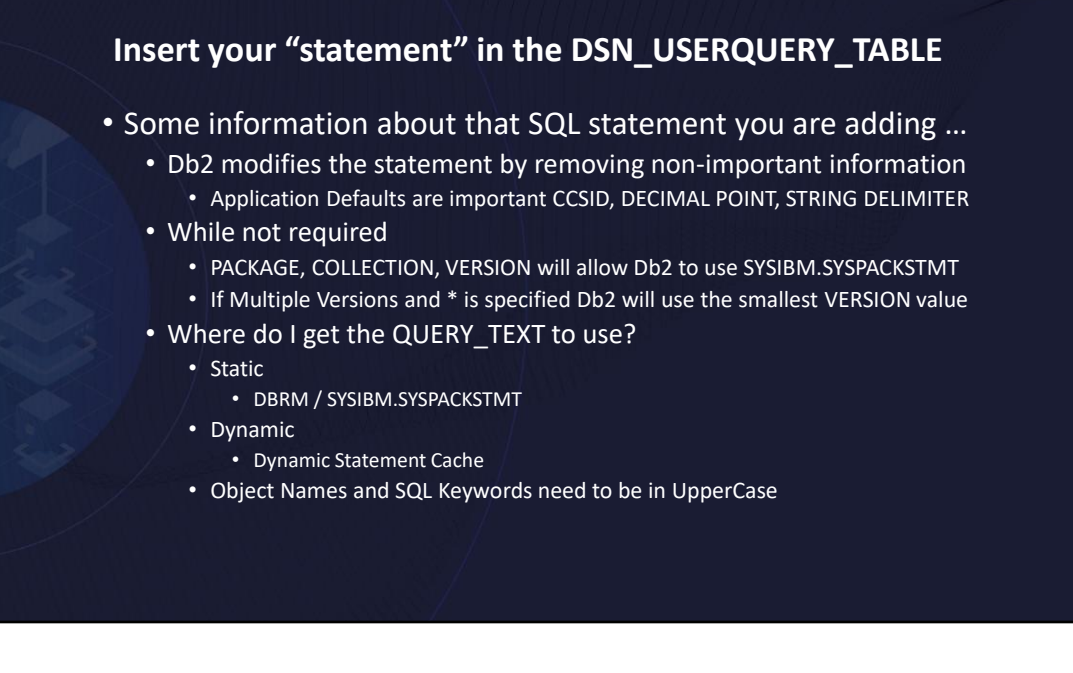

For static SQL statements, and for dynamic statements that are prepared with the DYNAMICRULES(BIND) option, specify the following columns that specify package information for the statement in DSN\_USERQUERY\_TABLE:PACKAGE COLLECTION

## **VERSION**

These values are not strictly required. However, when these values are specified, Db2 uses parsing information from the SYSIBM.SYSPACKSTMT catalog table to modify the statement text. If the values are unspecified, or the matching package is not found during the BIND QUERY processing, Db2 uses the values that are specified in the application defaults module.

As part of the BIND QUERY process, Db2 validates that the package if specified, contains matching statement text. If the statement text does not match, Db2 issues message DSNT281I and the BIND QUERY command fails.

When multiple versions of the package exist, and you specify \* for the value of the VERSION column. Db2 uses package information from the SYSIBM.SYSPACKSTMT catalog table that has the smallest value in the VERSION column to modify the statement text. If other versions of the package use different options, it is possible that for matching to fail for statements from the other versions.

When the package context is not specified in DSN\_USERQUERY\_TABLE, Db2 uses the

applications default module to modify the statement text. However, the statement text is not validated against statements in a particular package.

When you populate the QUERY\_TEXT column in DSN\_USERQUERY\_TABLE, select the parsed query text from the following locations:For static SQL statements, select the statement text from the DBRM or from the SYSIBM.SYSPACKSTMT catalog table. For dynamic SQL statements, select the statement text from the dynamic statement cache. For statements that are eligible for replacement of literal values by the ampersand symbol (&), extract the statement text after Db2 replaces literal values. It is possible to specify the text directly in an INSERT statement (such as by copying from the source code for your application).

It is possible to specify the text directly in an INSERT statement (such as by copying from the source code for your application). However, that approach reduces the likelihood of successful matching of statements to the hint.

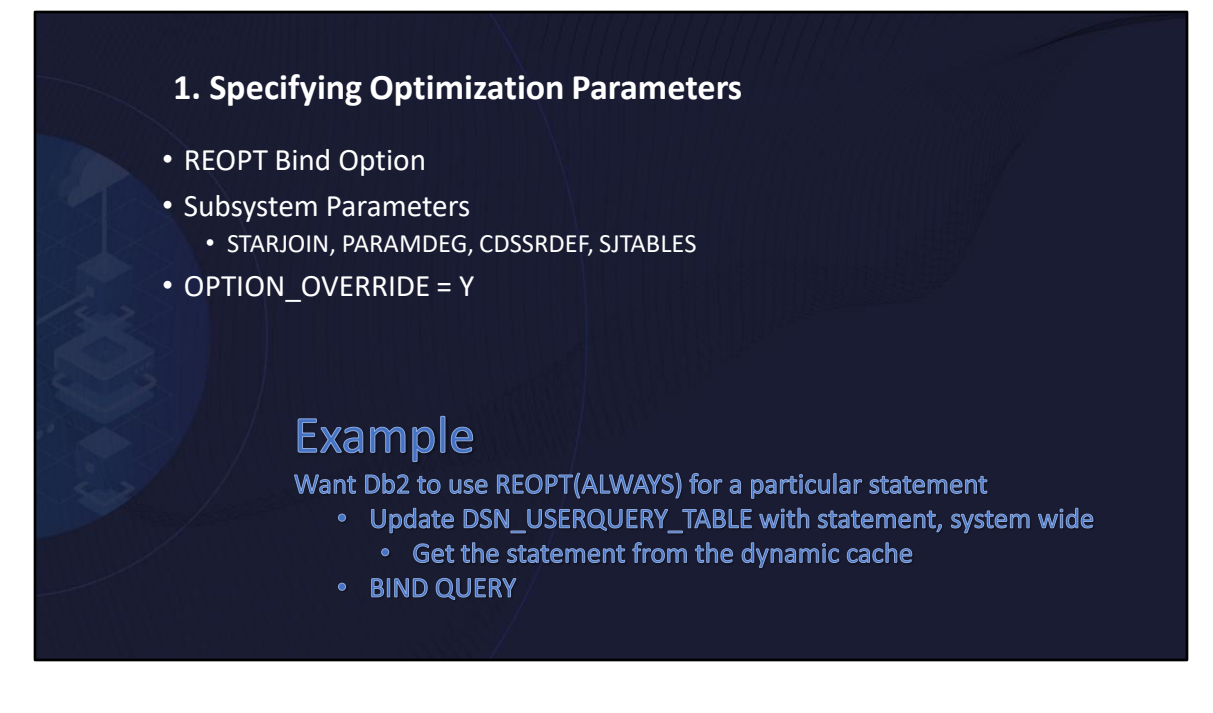

STARJOIN subsystem parameter PARAMDEG subsystem parameter (MAX\_PAR\_DEGREE column) CDSSRDEF subsystem parameter (DEF\_CURR\_DEGREE column) SJTABLES subsystem parameter

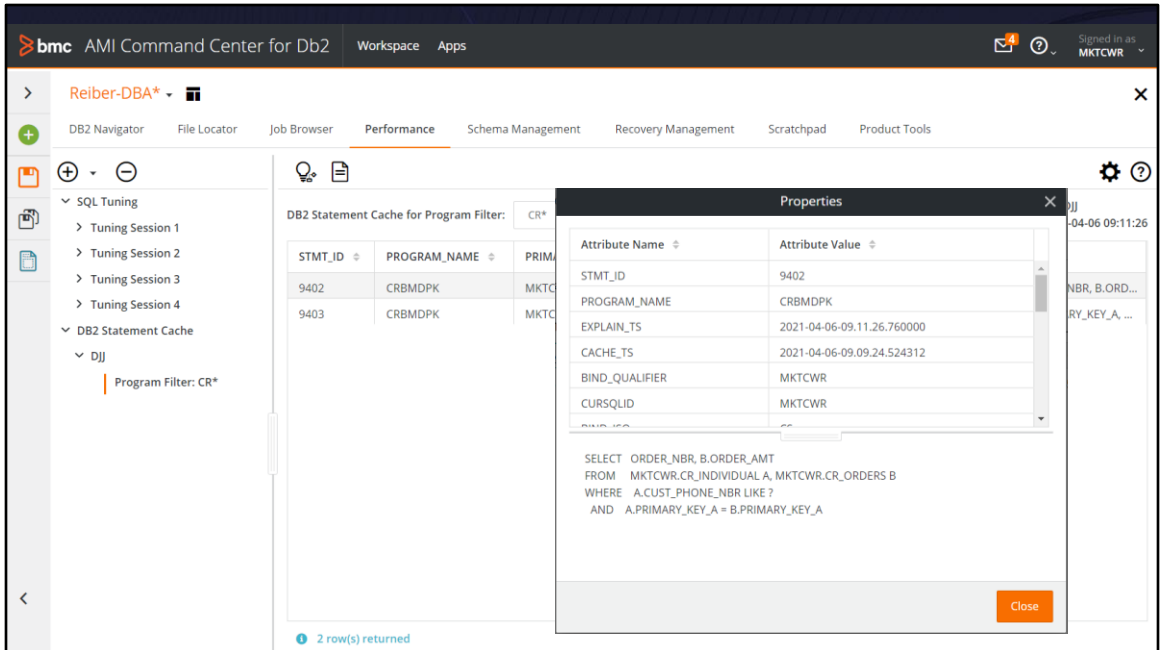

There are many ways to get the statement from dynamic cache but going to use this to look at the statements based on package/program name. Here I have my statement and I will cut and paste it to my update of the big boss table

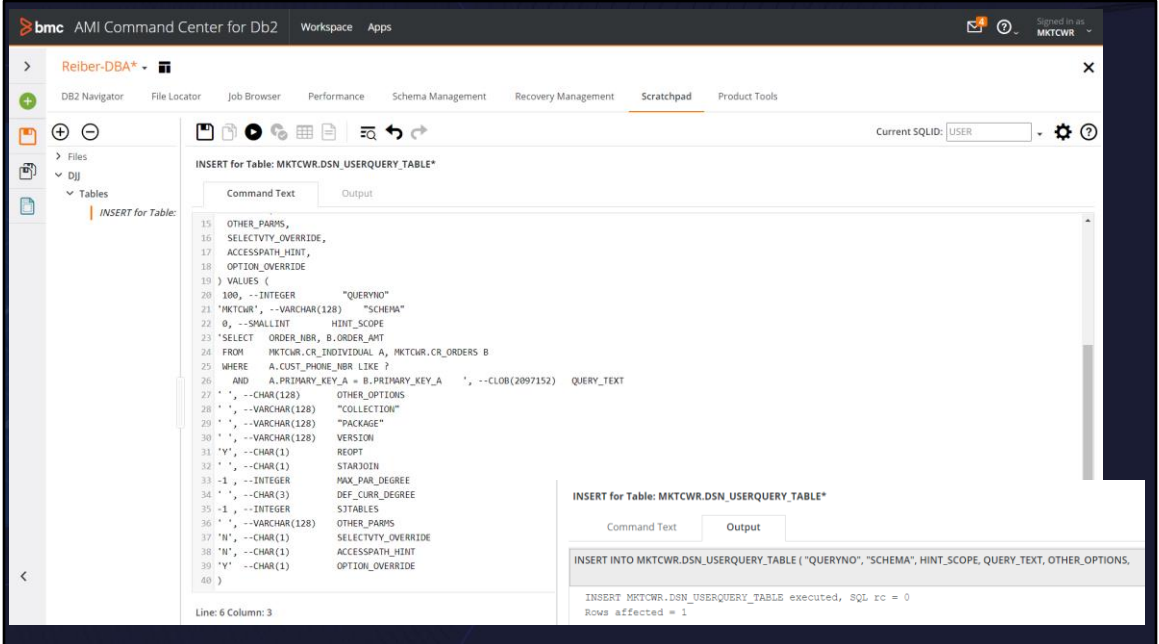

I went to dynamic statement cache to find the statement I was interested in. and copied that statement into the insert into the big boss table.

Made it system wide by setting the HINT SCOPE to 0.

This is not based on a static package so that is left blank.

Remember I am going for Option Override with this statement.

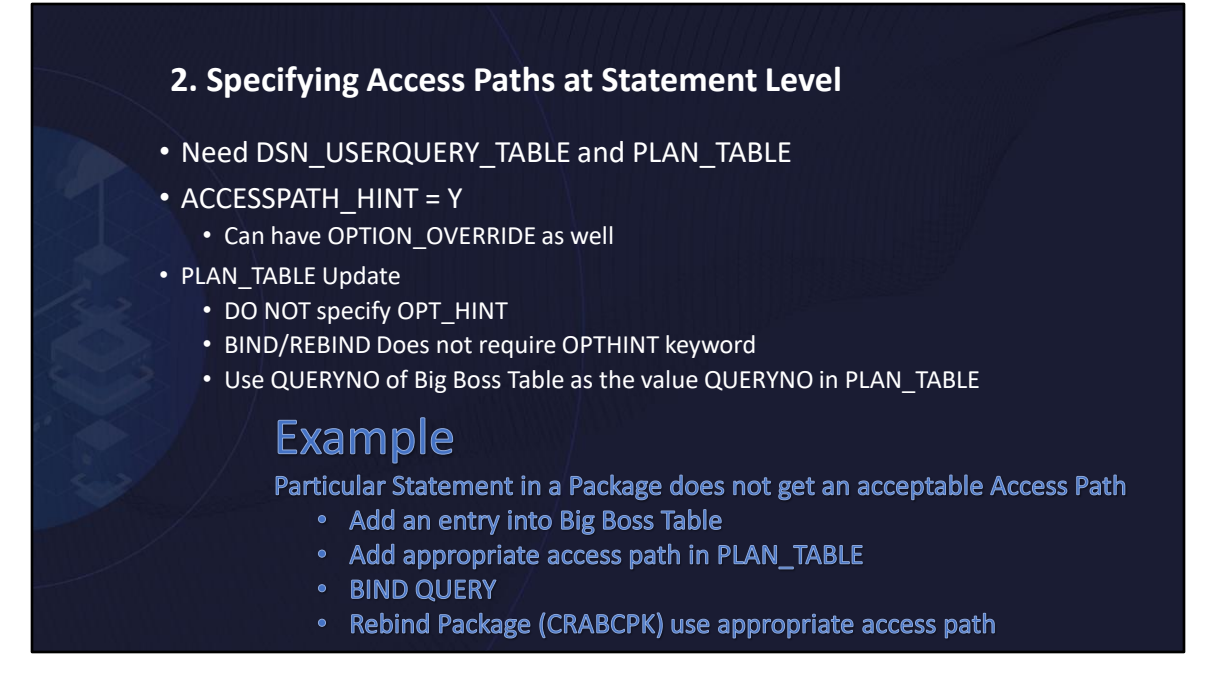

Here we are going to tell Db2 this is the access path I want you to use … you do that by specifying the access path in the plan table.

With any of these "hints" you need to have the particular access path in some plan table someplace. You typically can not just code up an access path, there are specific data IBM provides in the plan table for it to work.

This the version of the old V6 Optimization Hints but a bit different where you don't need to match on query number.

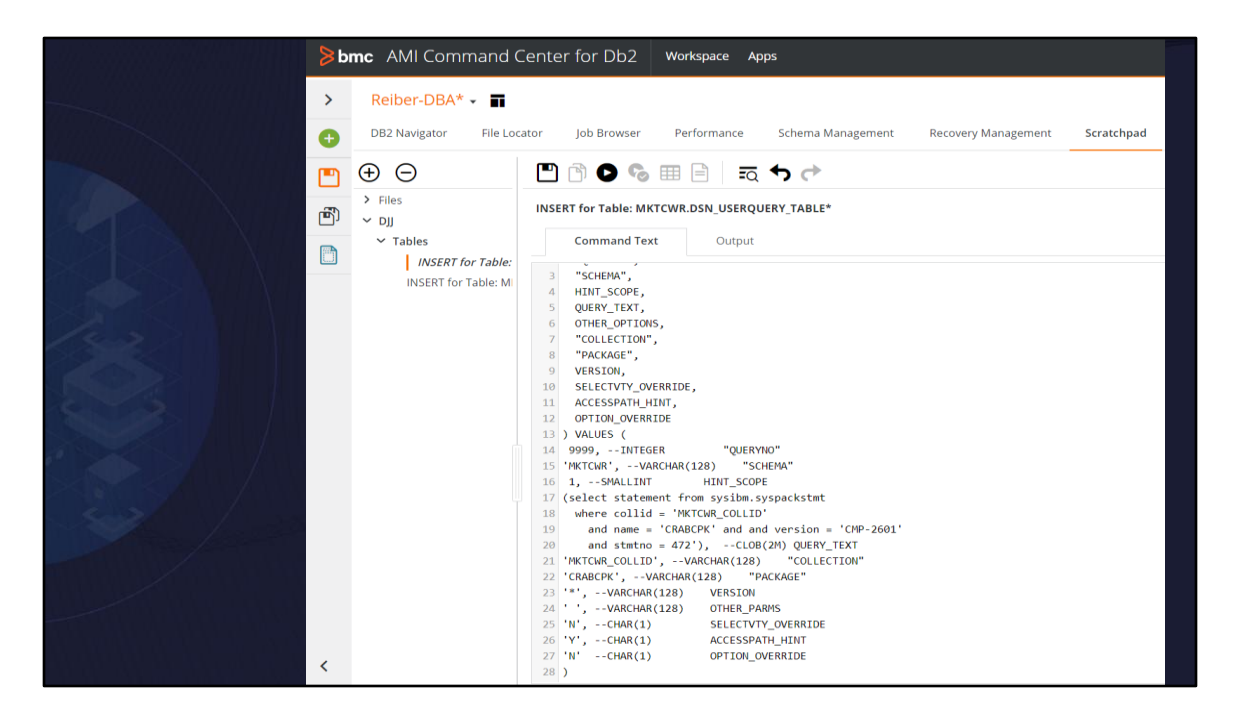

Remember the old opt hints you needed the query number to match up the row in the plan table to provide the hint. Here db2 is using the statement itself to match up. But to get the statement I am copying the statement right from sys pack stmt.

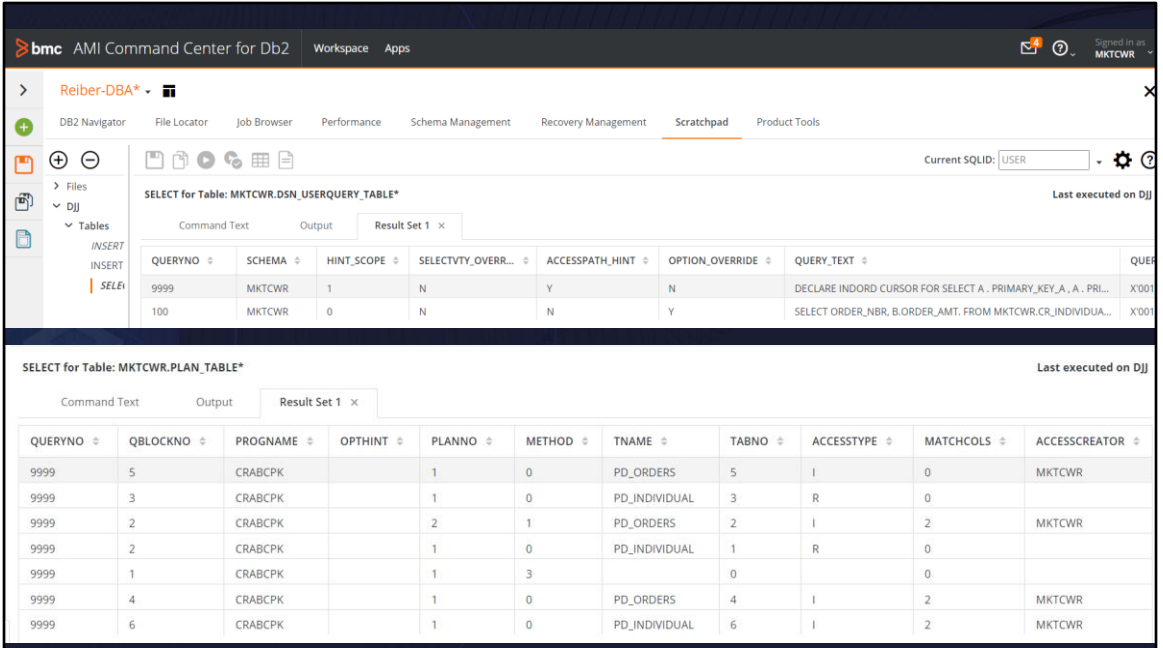

Now that the big boss table is updated with a query no of your choice. Where is the access path we want the statement to use. It is of course in the plan table.

Using query number 9999 … matches the statement with the plan table access path. Yes both of these tables must have the same schema/owner.

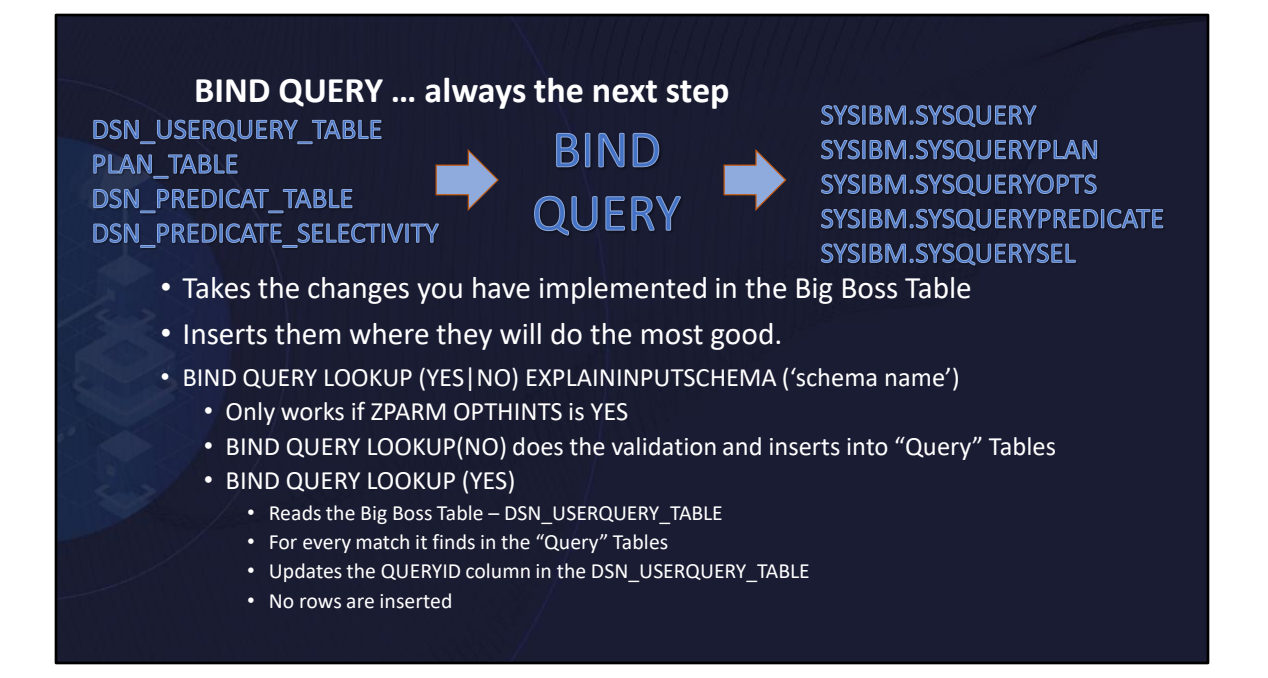

Nothing happens until you execute the BIND QUERY statement. It takes the information from our DSN tables

The important BIND QUERY command is BIND QUERY LOOKUP(NO) – doesn't really make sense but you LOOKUP NO.

EXPLAININPUTSCHEMA keyword comes into play when the tables such as DSN USERQUERY or PLAN TABLE are different than the userid that is issuing the commands.

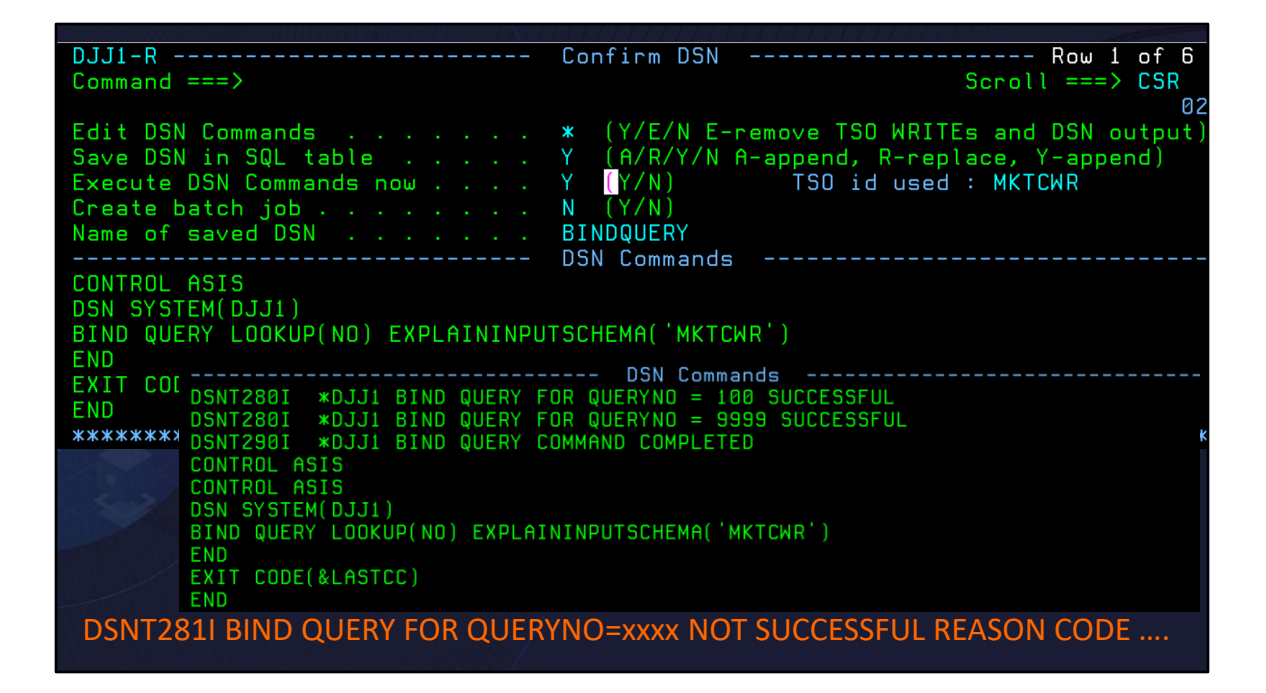

I updated the big boss table, I added the access path to the plan table. Now I want to implement my work.

On the direction of the big boss, going to pull the trigger and issue the bind query

Things can go wrong … and Db2 will tell you.

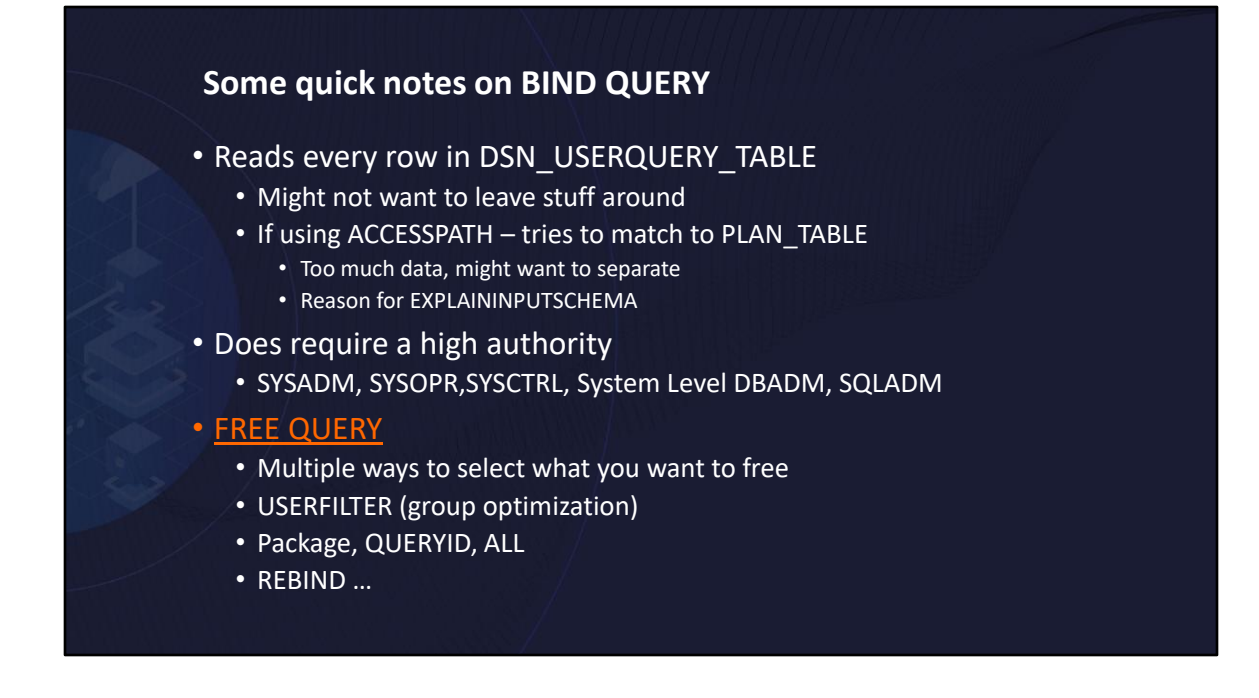

Some notes on BIND QUERY … not a command we issue every day.

But what if we want to clean up stuff that is now in the catalog and get in our way going forward?

FREE QUERY will remove entries.

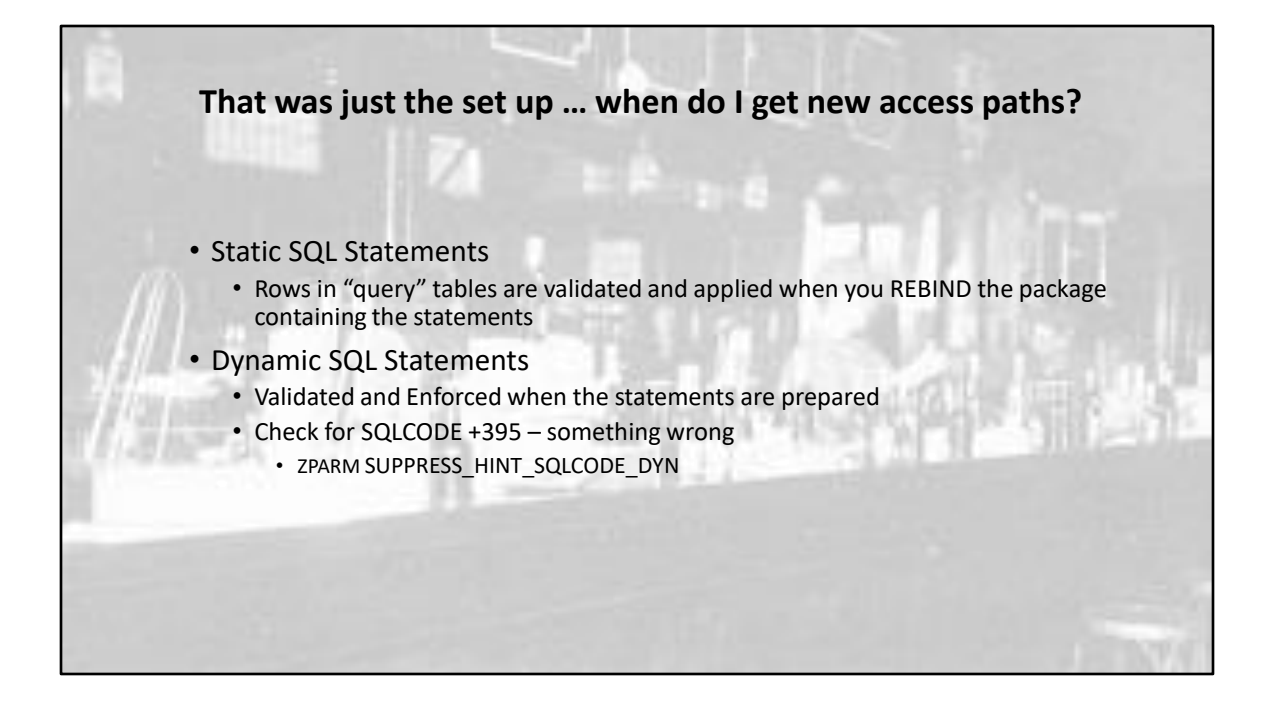

BIND Query did nothing else but put rows in the QUERY catalog tables. We have to get them to help us.

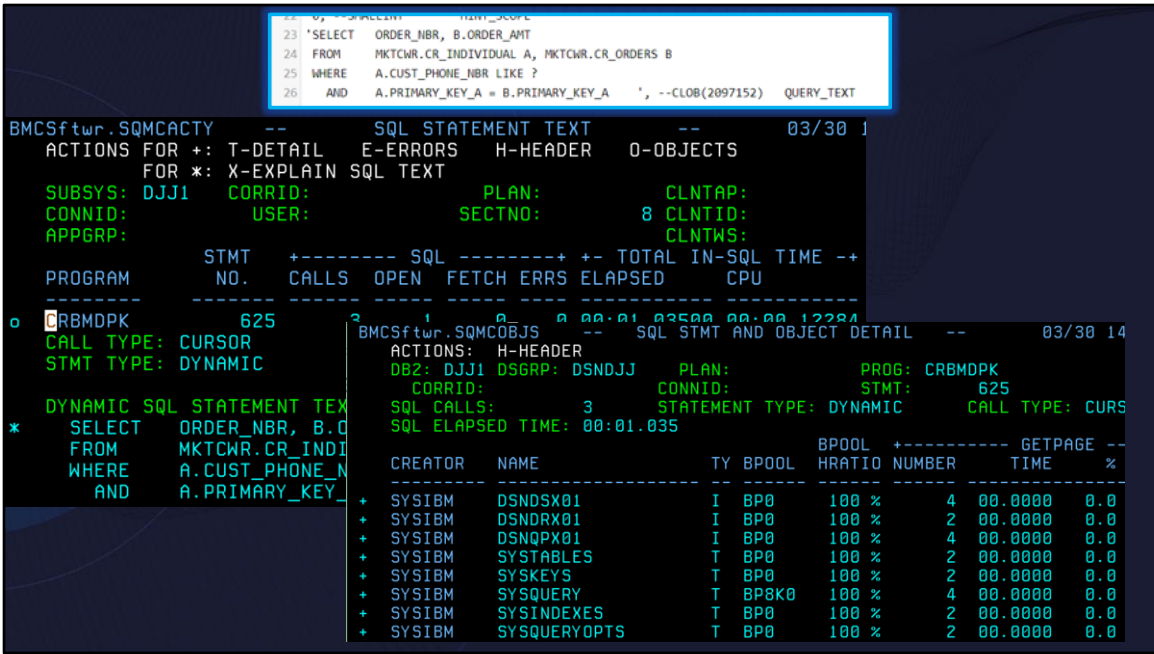

## **No OPTHINT in Bind Statement**

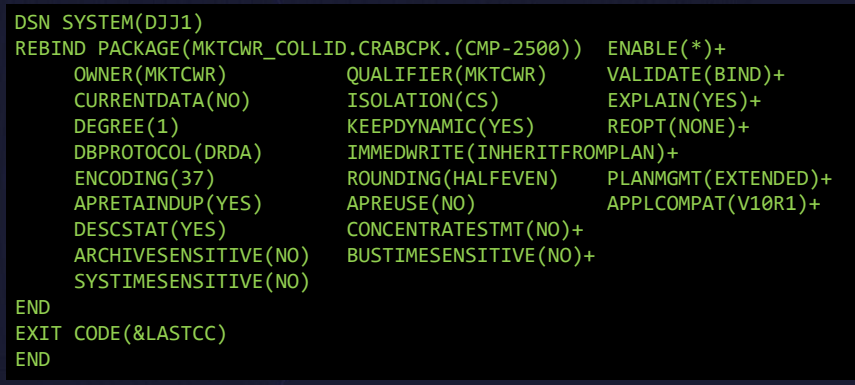

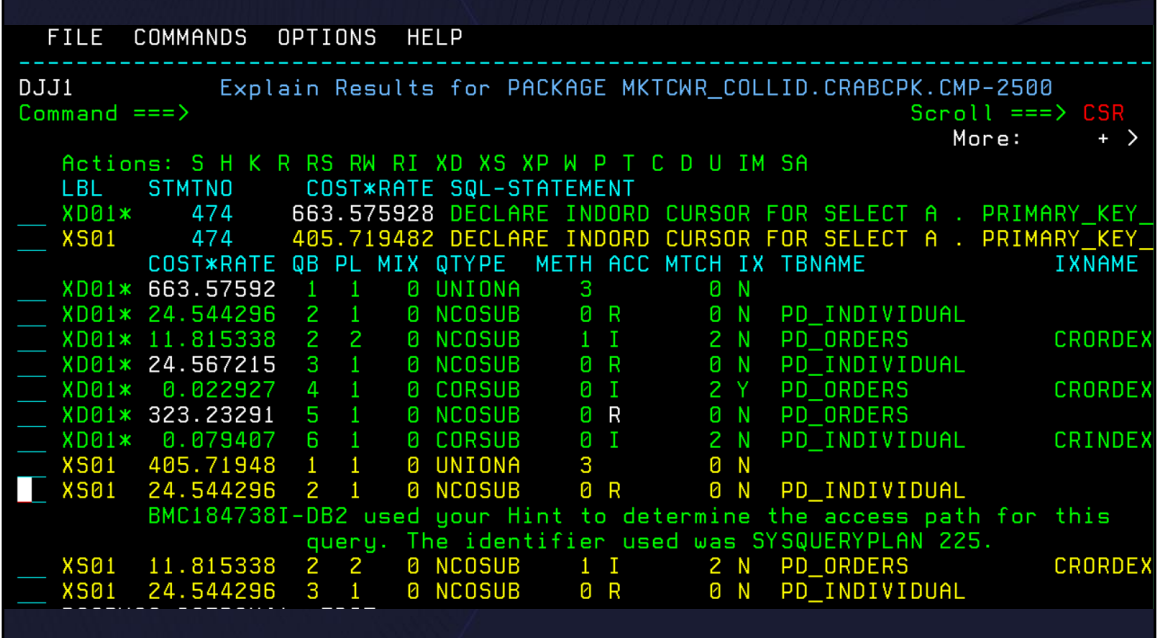

Proof points with rebinds … with my update to big boss table I did not provide a version. So any rebind of any version of the package would pick up my access path.

In this version of the package the statement I needed to change was statement 474 – save type of thing.

Notice however that the hint that was used to determine the access path points to the catalog table SYSQUERYPLAN 225. 225 being the statement in that table.

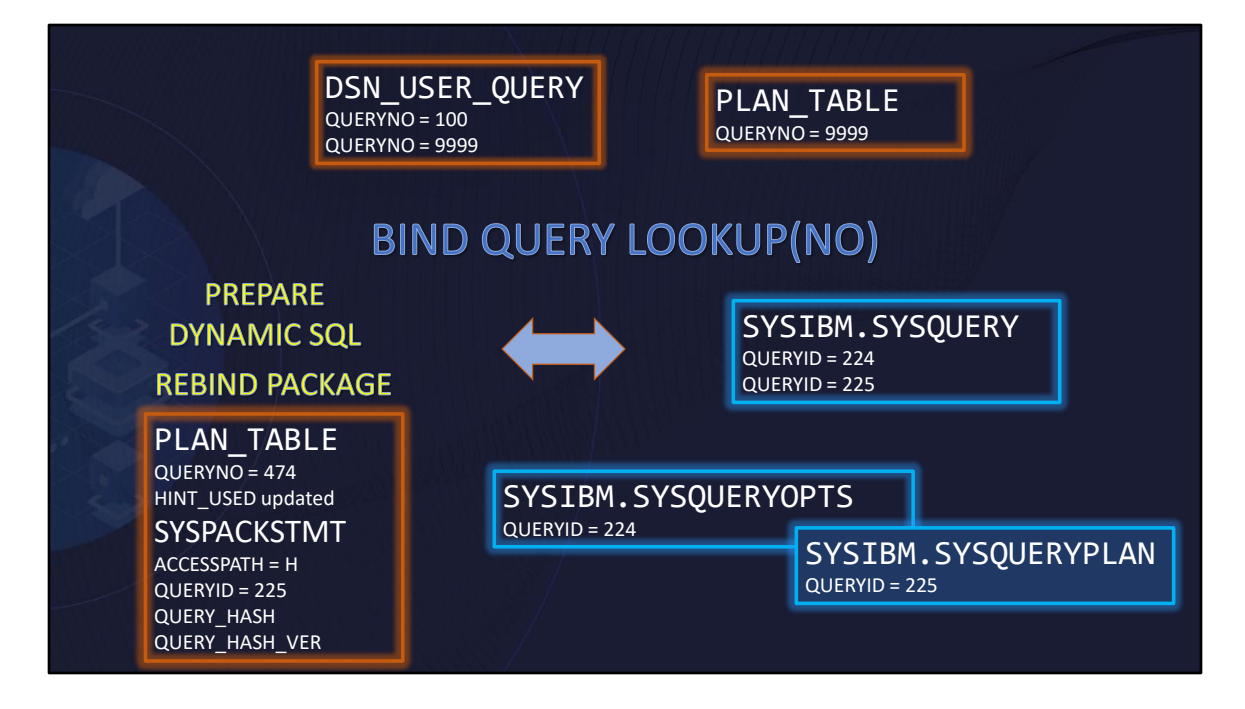

Connection from DSN\_USER\_QUERY to SYSQUERY is lost once BIND QUERY LOOKUP NO is run. That is why you might want to run LOOKUP YES

But this is a review of what is happening out there.

You need to make sure sysibm.sysquery is maintained or you can have stale stuff out there.

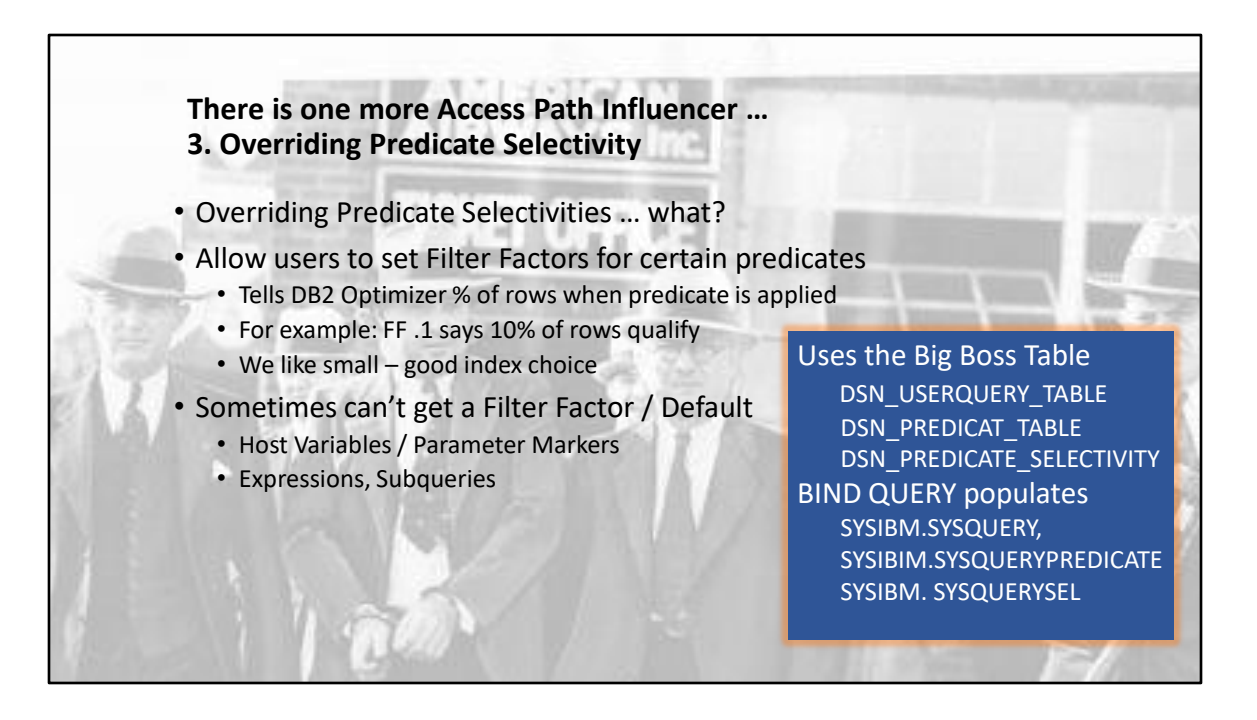

you can override these default filter factors for certain predicates by creating selectivity overrides. Each *predicate selectivity override* describes the selectivity of a particular predicate in a particular SQL statement. When a statement contains more than one predicate, you can create separate selectivity overrides for each predicate in the statement.

A statement that is issued many times might have different filtering characteristics at different times. A predicate that filters many rows with one literal value might filter far fewer rows when the literal value is different. Therefore, a single set of overrides for a statement might not adequately describe the filtering of the predicates across all executions. So, you can create more than one set of overrides for each statement. Each set of overrides is a *selectivity instance*. Each selectivity instance has a weight value. The weight value represents the percentage of executions of the statement in which you expect that the predicates to have the selectivities of that instance.

Some typical defaults:

- COL=constant 0.04
- COL<>constant 0.96
- COL op constant 0.33

(where op means  $>$ ,  $\lt$ ,  $\lt$ =etc.)

• COL LIKE constant 0.10

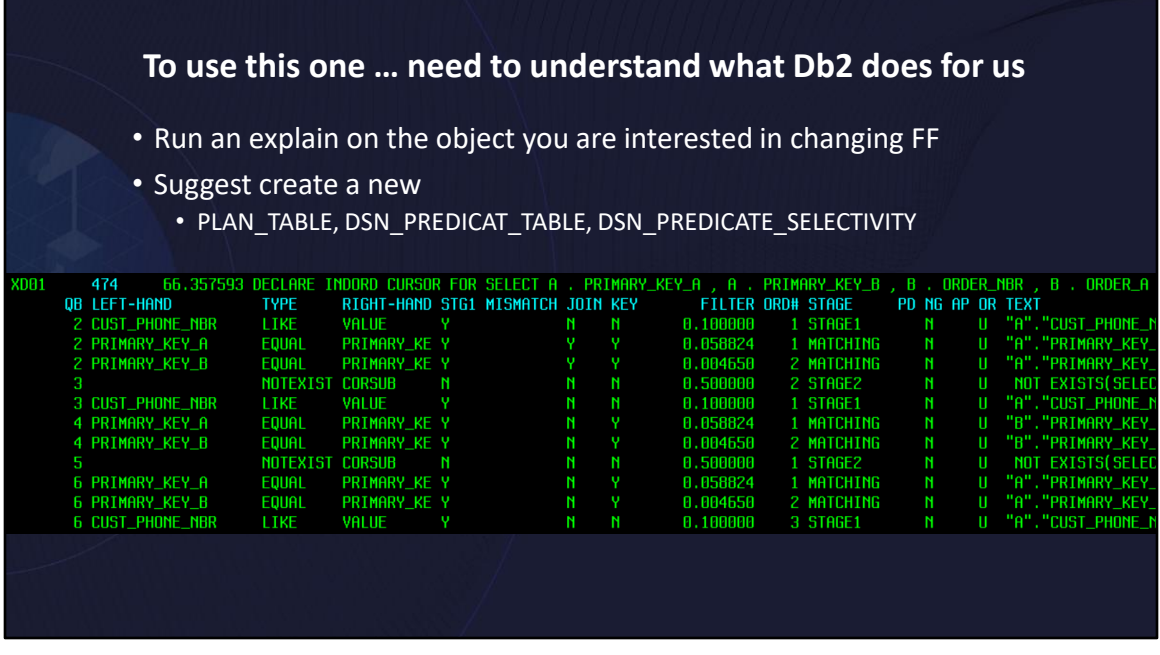

Lets look at predicates of a statement and what the optimizer does with these guys

When we do a rebind, prepare a dynamic statement - the optimizer will externalize what it looked at to come up with an access path.

So lets start with the predicates that a statement uses. All that filter factor or selectivity factor. And a bunch of other stuff which is good to know but I am not going to cover in this presentation. Here I have 11 predicates that you can see if you look at the query.

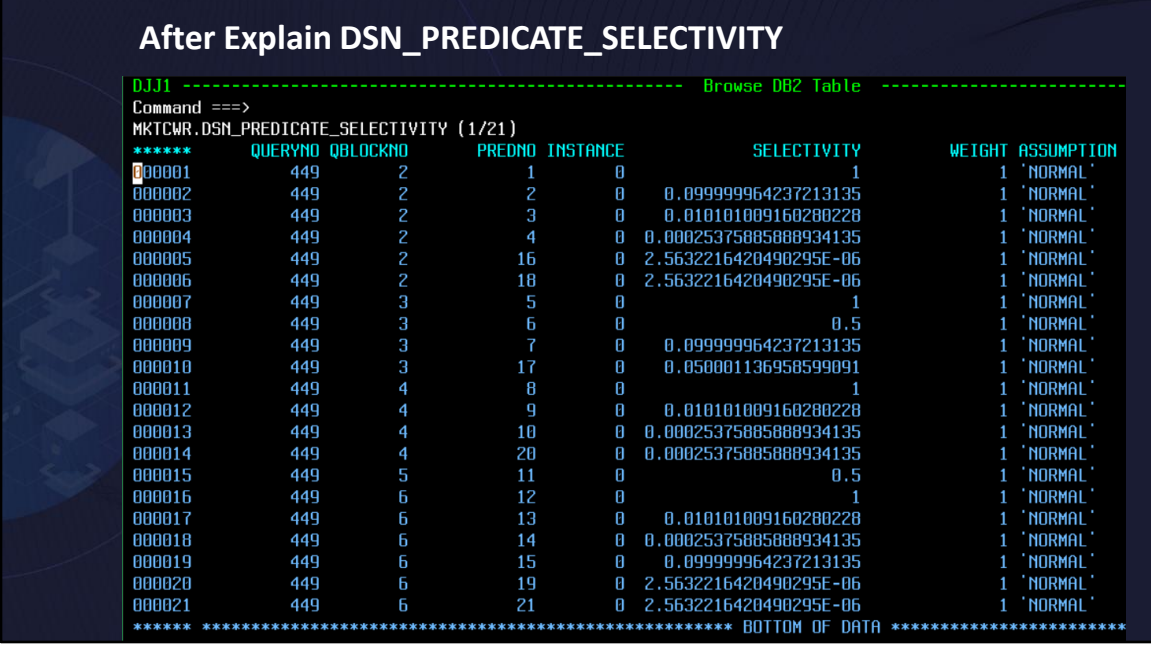

If I look at that query in the DSN Predicate Selectivity table (updated by Explain). You might not have this table allocated in your system, but behind the scenes the optimizer is looking at this … you will see actually 21 different predicate selections. Why because sometime the optimizer makes some decisions and add more predicates that make sense and help determine the access path.

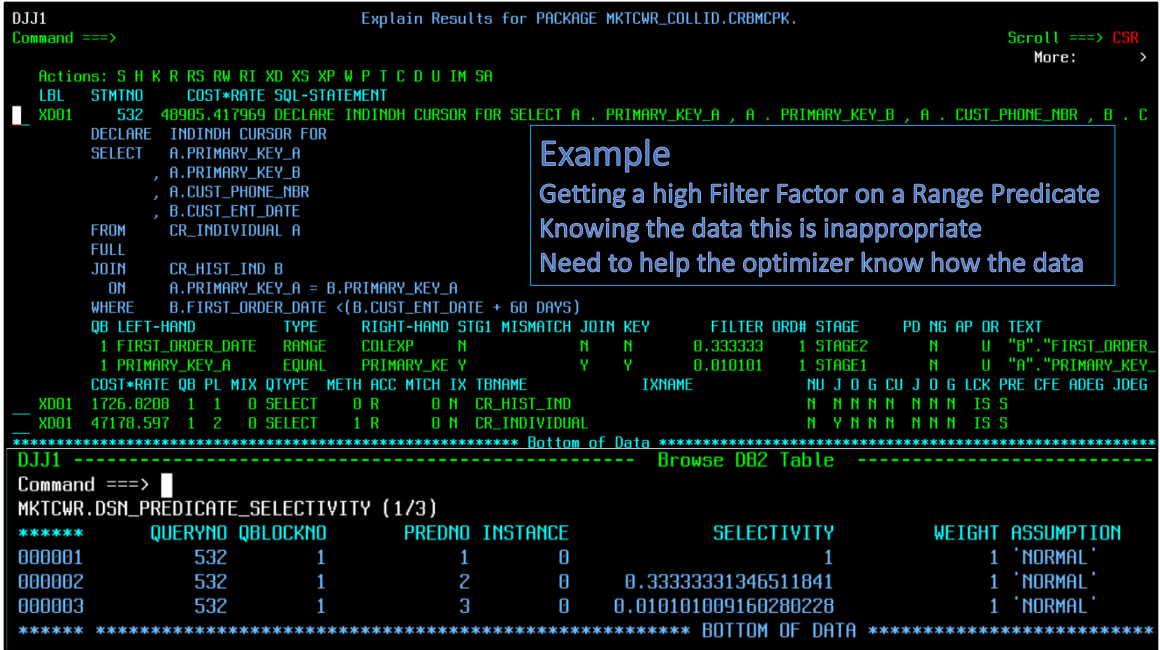

Taking an easier statement – with two predicates.

Showing two predicates, turn into three predicate selections

For predicate two, the optimizer has assigned a filter factor of 33% meaning 33% of all rows in that predicate will selected. 33% is a default filter factor because I have a range predicate and a column expression.

I might know better and could get a different path is I was to change the filter factor.

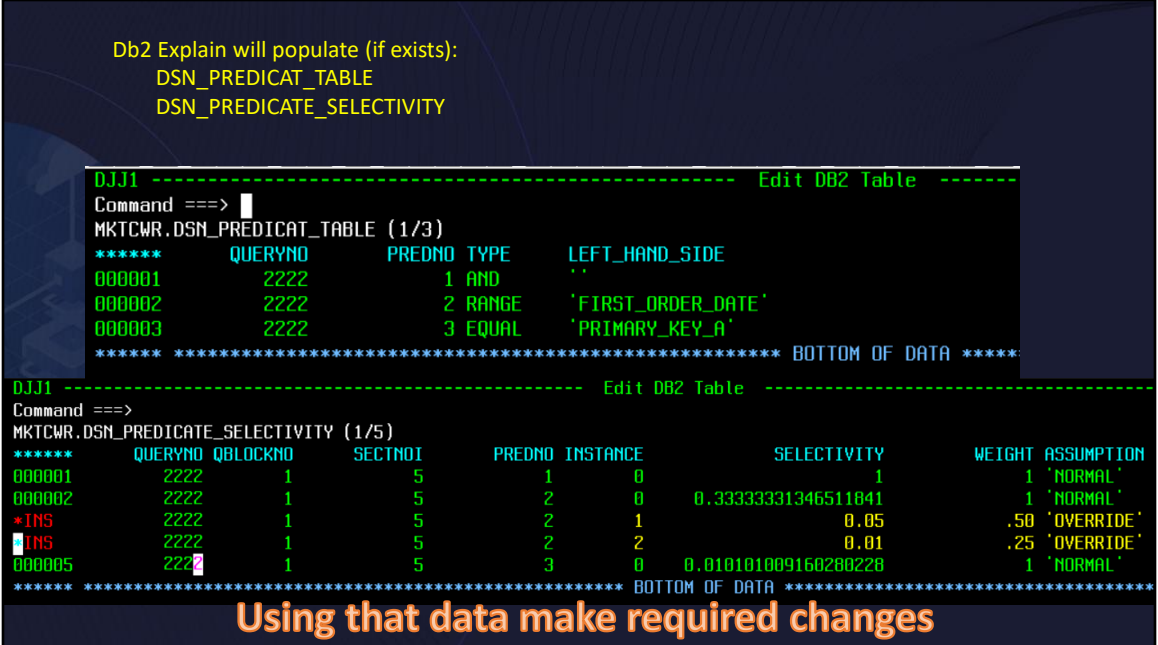

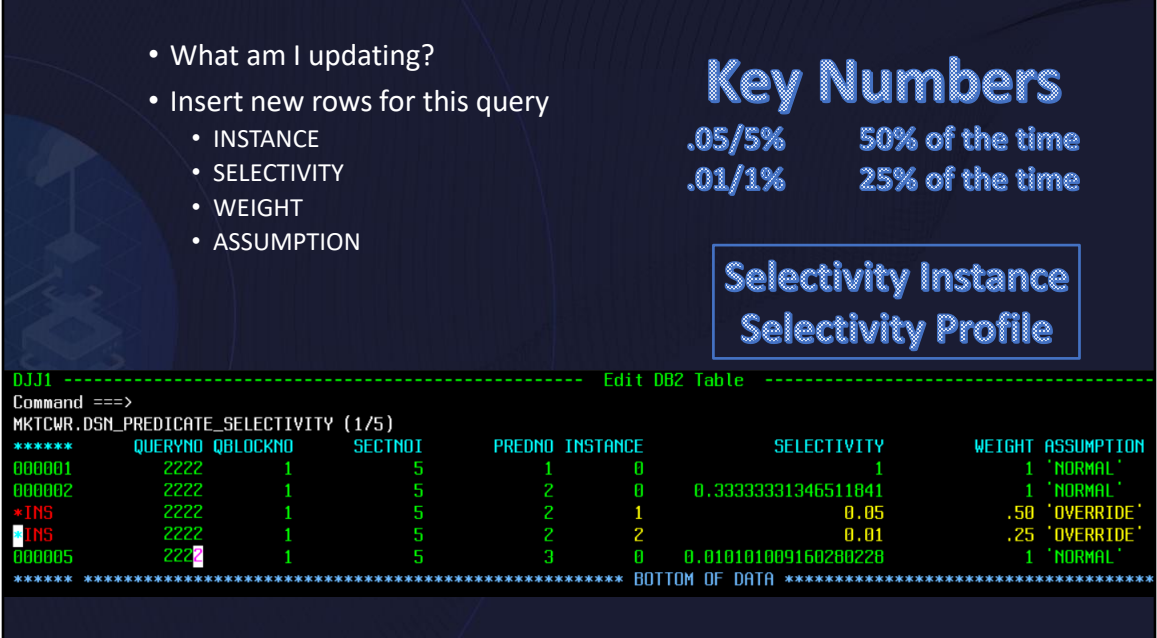

Lets think why are we doing this in the first place. The filter factor the optimizer is using is not the best value because the data tells a different story.

It could be the data tells multiple stories. What these inserts tell you. This predicate has three different scenarios. One scenario is 5% of the data qualifies for that predicate 50% of the time. 1% of data qualifies 25% of the time. The rest of the time use the defaults.

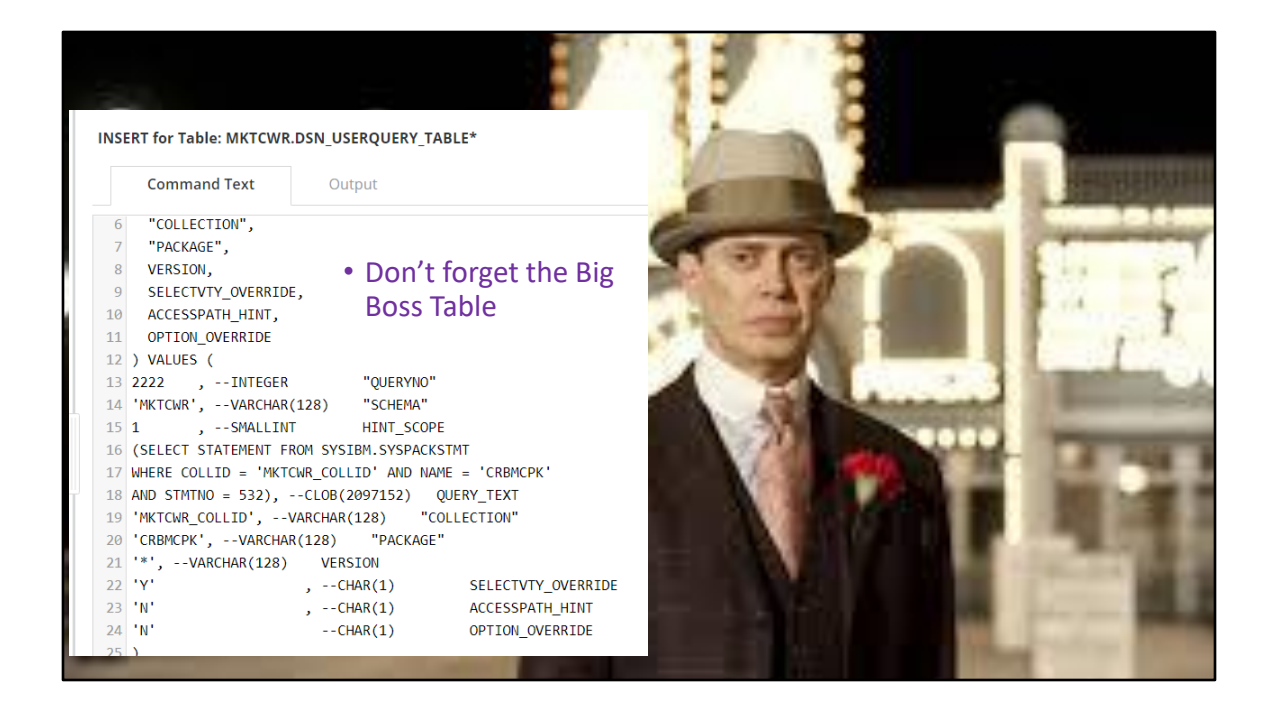

First needed to override the predicate selectivity table … but the big boss table is always involved. What statement are you changing? Global?

Select the Selectivity Override

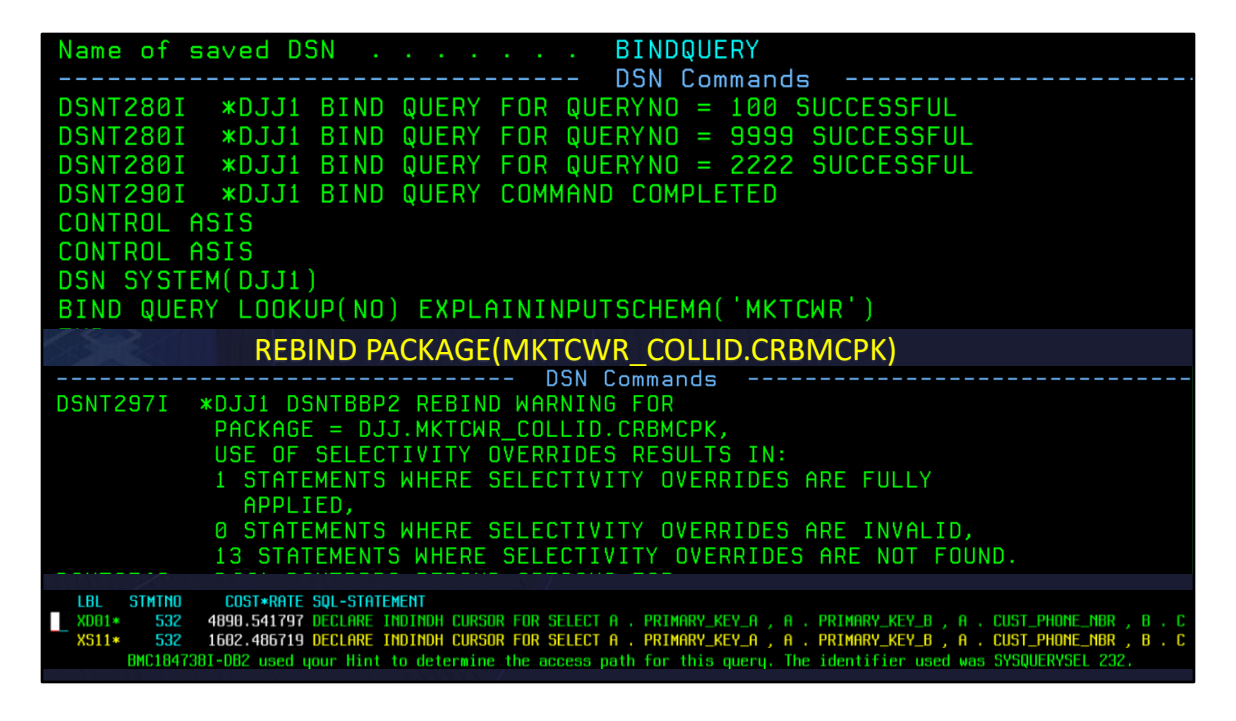

BIND Query, REBIND Package, Proof Points

Notice BIND Query will process all the rows in the Big Boss Table. So could have duplicates and get new query numbers.

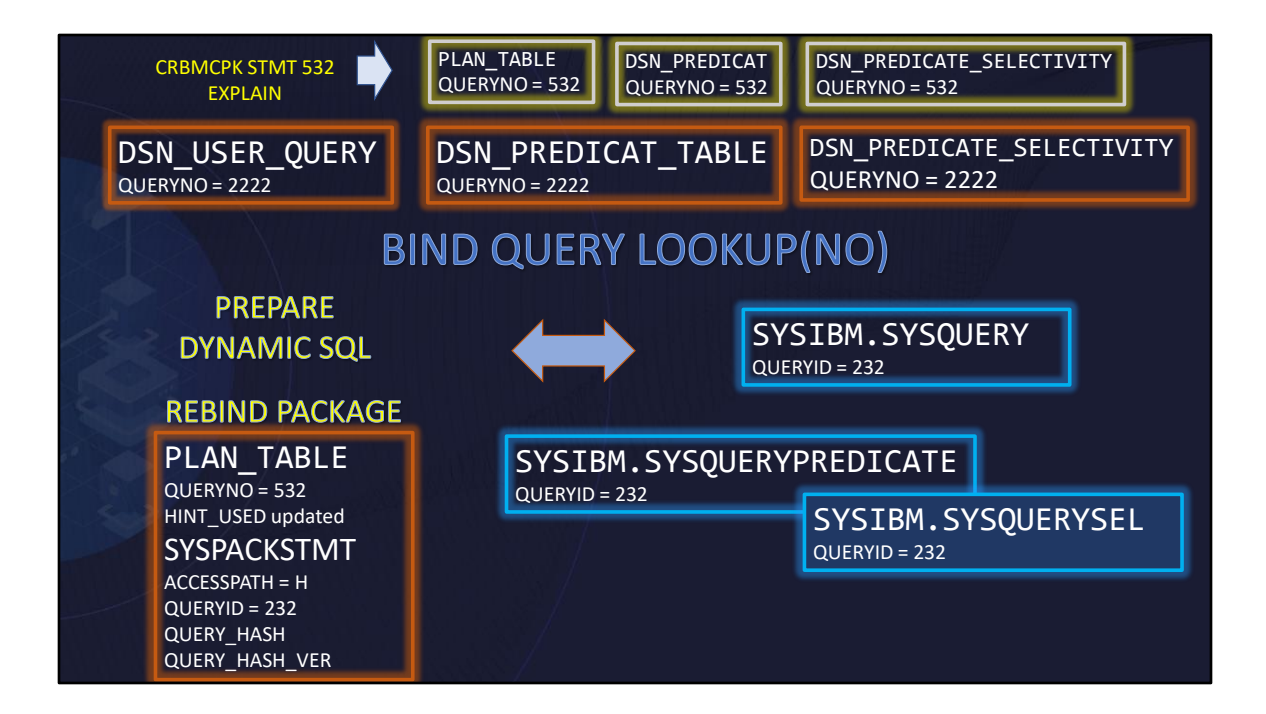

Review …

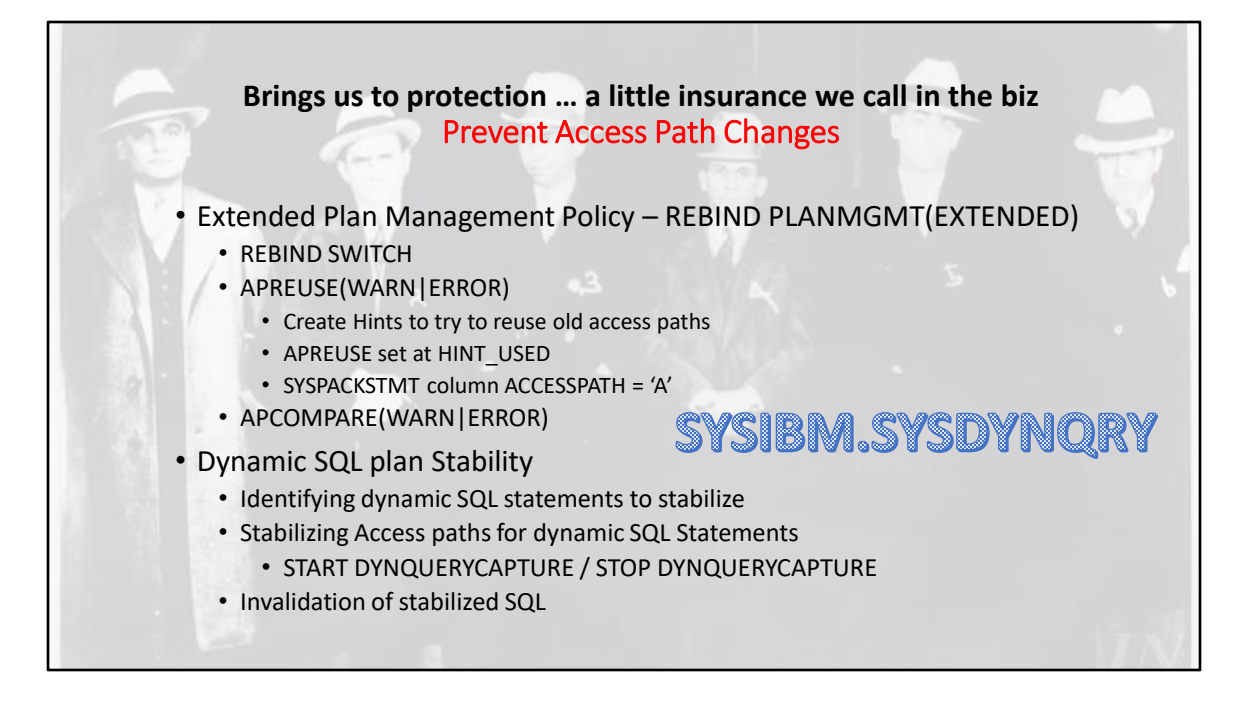

When you enable *dynamic SQL plan stability*, Db2 stores statement cache structures for specified dynamic SQL statements in the Db2 catalog. Whenever a *stabilized dynamic SQL statement* is not present in the dynamic statement cache when issued, Db2 can load the statement cache structures from the Db2 catalog and avoid the full prepare operation. The goal is to achieve access path stability comparable to static SQL statements for repeating cached dynamic SQL statements.

However, stabilizing dynamic SQL statements involves tradeoffs. Access path changes often improve performance, so you trade away those potential performance improvements for stability. The stabilized dynamic SQL statements also use storage space in the Db2 catalog to store the run time structures.

## **Db2 applies only one method – order the are considered**

- 1. PLAN\_TABLE access path hints
- 2. Statement-level access paths or parameters for a specific version, collection, and package.
- 3. Statement-level access paths or parameters for a specific collection and package.
- 4. Statement-level access paths or parameters that have a systemwide scope.
- 5. Statement-level access paths that are created internally by Db2 for access path reuse
- 6. Statement-level predicate selectivity overrides

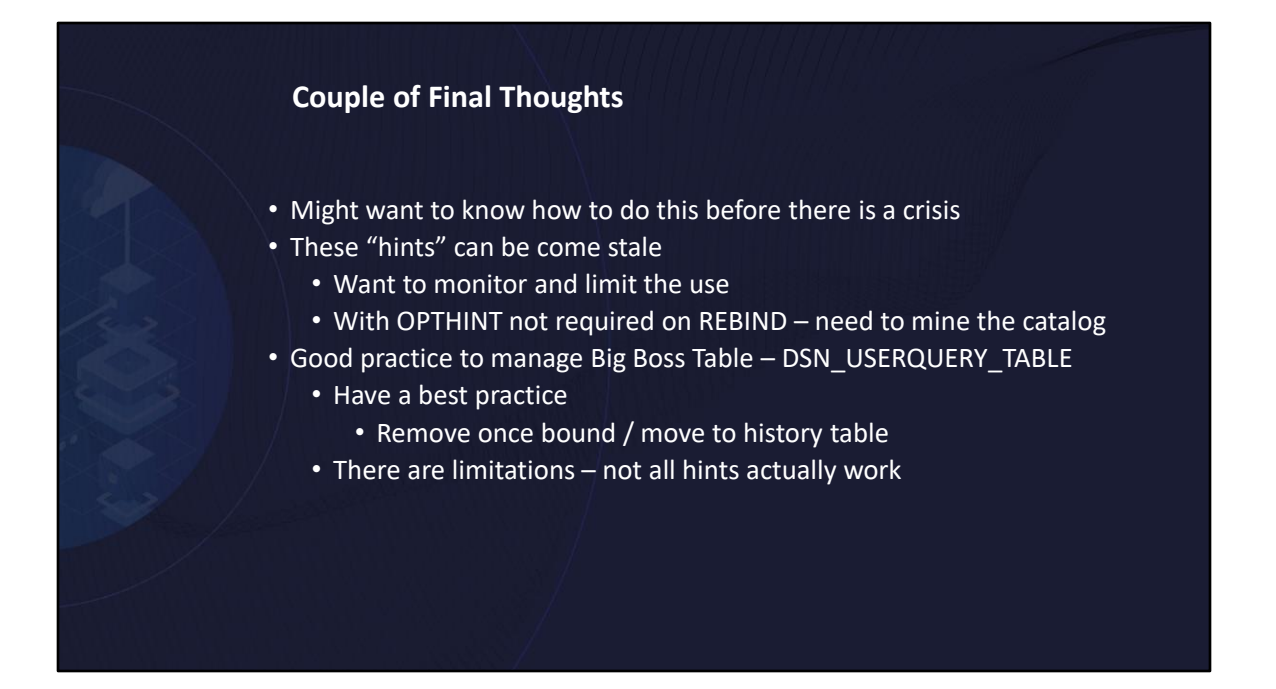

When you enable *dynamic SQL plan stability*, Db2 stores statement cache structures for specified dynamic SQL statements in the Db2 catalog. Whenever a *stabilized dynamic SQL statement* is not present in the dynamic statement cache when issued, Db2 can load the statement cache structures from the Db2 catalog and avoid the full prepare operation. The goal is to achieve access path stability comparable to static SQL statements for repeating cached dynamic SQL statements.

However, stabilizing dynamic SQL statements involves tradeoffs. Access path changes often improve performance, so you trade away those potential performance improvements for stability. The stabilized dynamic SQL statements also use storage space in the Db2 catalog to store the run time structures.

Speaker: Chad Reiber Company: BMC Software

Email Address: Chad\_Reiber@bmc.com

*Don't forget to fill out a session evaluation!*

In 1983 **Chad Reiber** started in IT with AT&T as a developer of data generator software. From there he moved into the database arena as a database administrator for IMS, IDMS, and Db2. Chad has been working with Db2 since 1987. Chad began working for BMC Software in 1997 as a Software Consultant and primarily supports all aspects of BMC's Mainframe products for the Northeast Db2 community. My email address is chad reiber@bmc.com and my twitter account is @creiber11